**R O B E R T S E D G E W I C K K EV IN WAYN E**

*the Analysis of Algorithms, Second Edition,* organizes and presents that knowledge, fully introducing primary

Robert Sedgewick and the late Philippe Flajolet have drawn from both classical mathematics and computer science, integrating discrete mathematics, elementary real analysis, combinatorics, algorithms, and data

Techniques covered in the frst half of the book include recurrences, generating functions, asymptotics, and analytic combinatorics. Structures studied in the second half of the book include permutations, trees, strings, tries, and mappings. Numerous examples are included throughout to illustrate applications to the analysis of

The book's thorough, self-contained coverage will help readers appreciate the feld's challenges, prepare them for advanced results—covered in their monograph *Analytic Combinatorics* and in Donald Knuth's *Art of Computer Programming* books—and provide the background they need to keep abreast of new research. **ROBERT SEDGEWICK** is the William O. Baker Professor of Computer Science at Princeton University, where was found chair of the computer science department and has been and has been and has been a member of the 1985. He is a Director of Adobe Systems and has served on the research staffs at Xerox PARC, IDA, and INRIA. He is the coauthor of the landmark introductory book, *Algorithms, Fourth Edition*. Professor Sedgewick

and led the ALGO research group. He is celebrated for having opened new lines of research in the analysis of algorithms; having systematized and developed powerful new methods in the feld of analytic combinatorics; Computer Science

**AN INTERDISCIPLINARY APPROACH**

978-0-321-90575-8<br>0-321-90575-X<br>341-19057-58

SEDGEWICK

An Interdisciplinary Approach

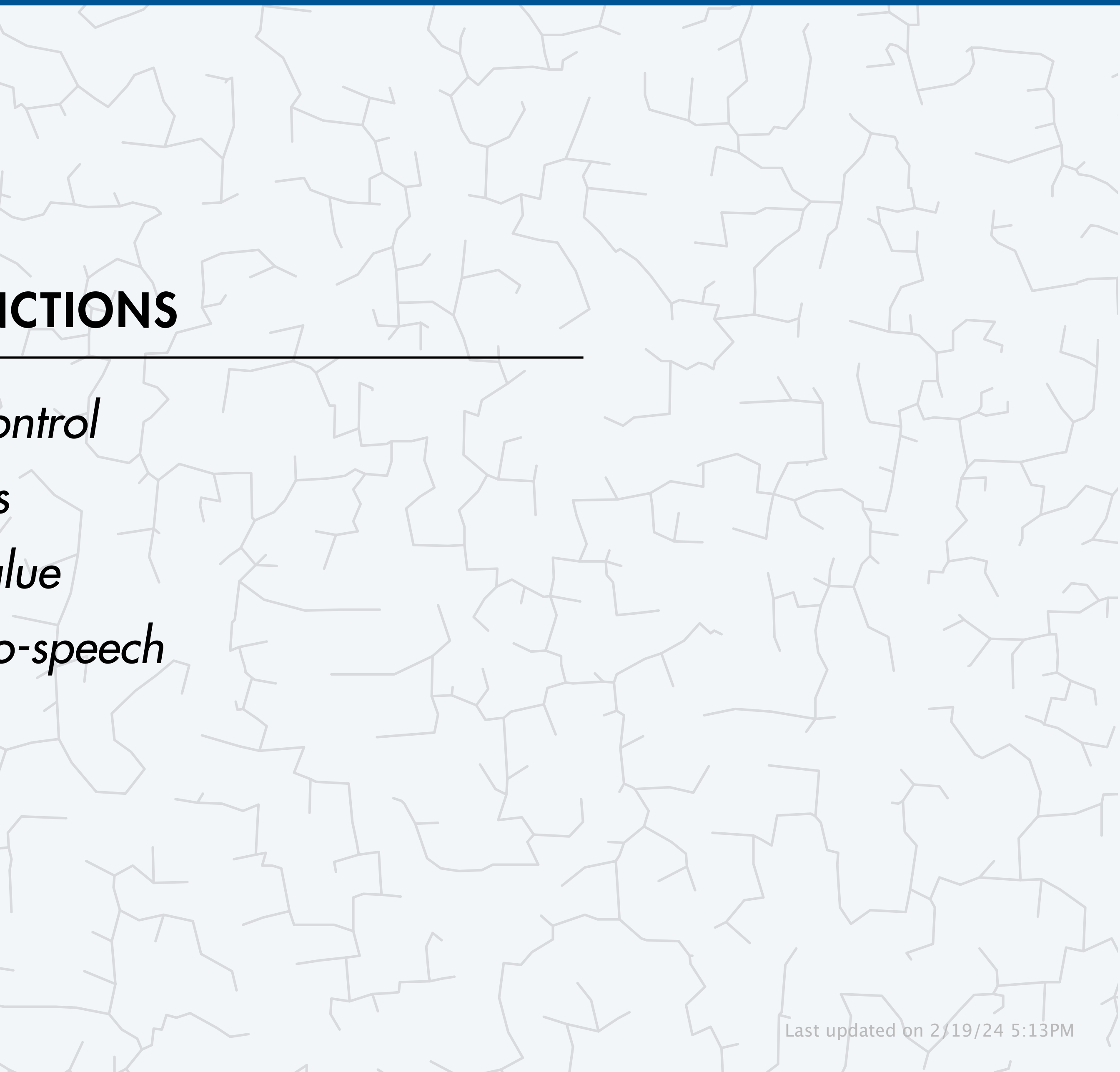

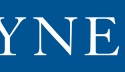

# Computer Science ROBERT SEDGEWICK | KEVIN WAYNE

# 2.1 FUNCTIONS

# **‣** *flow-of-control*

**‣** *properties*  **‣** *call by value* 

# **‣** *number-to-speech*

COMPUTER **SCIENCE** 

**<https://introcs.cs.princeton.edu>**

# Basic building blocks for programming

2

#### **any program you might want to write**

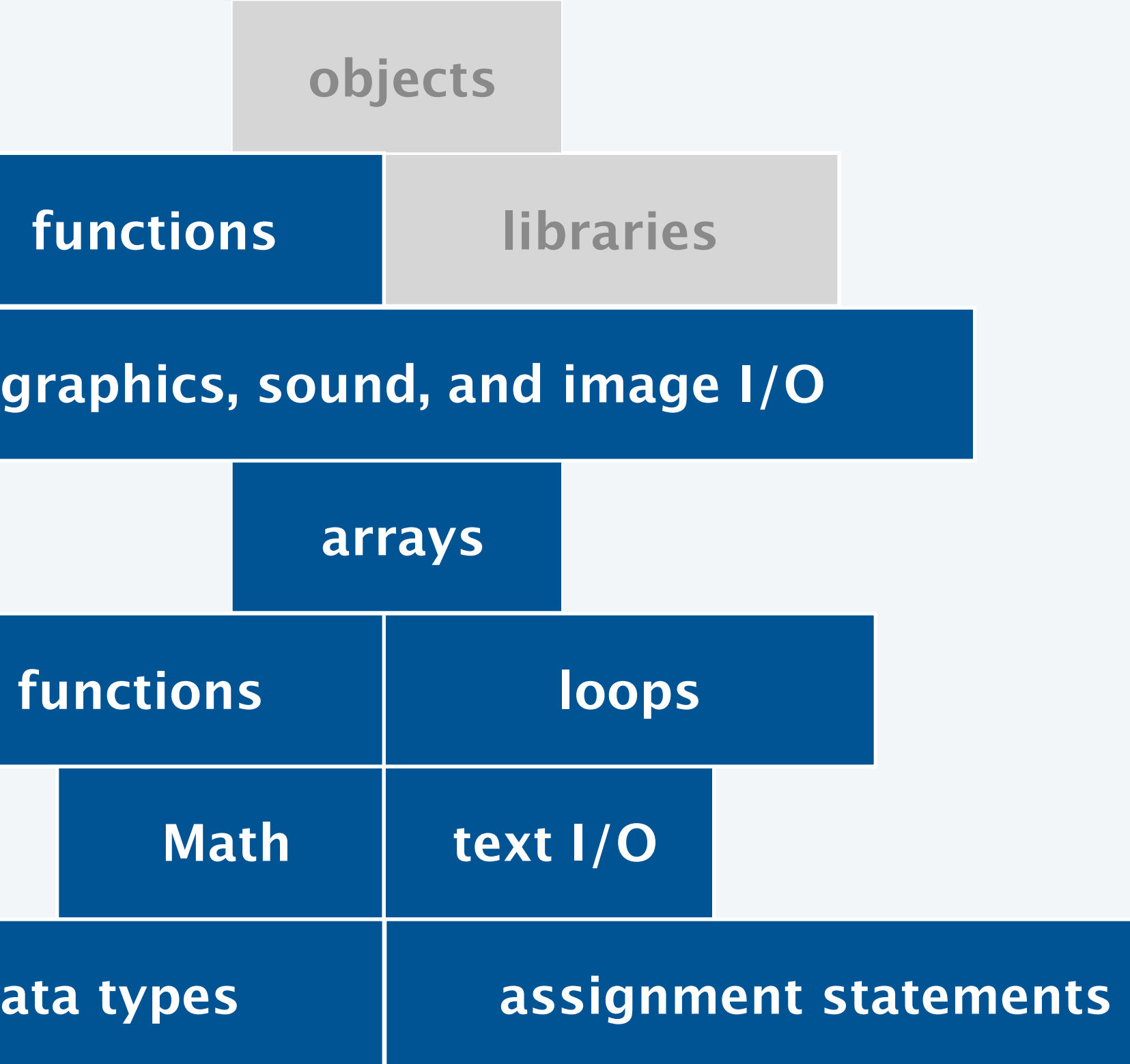

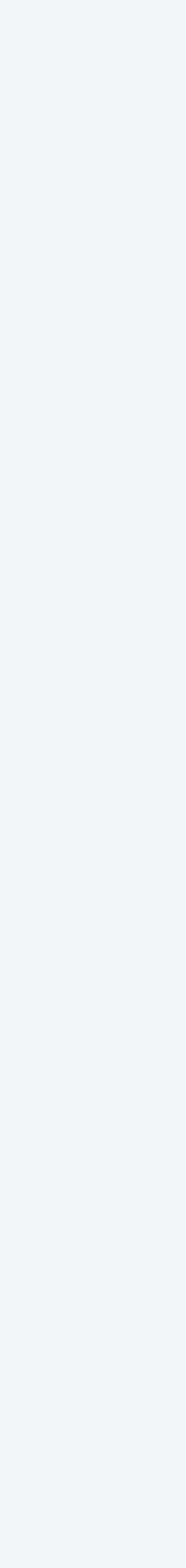

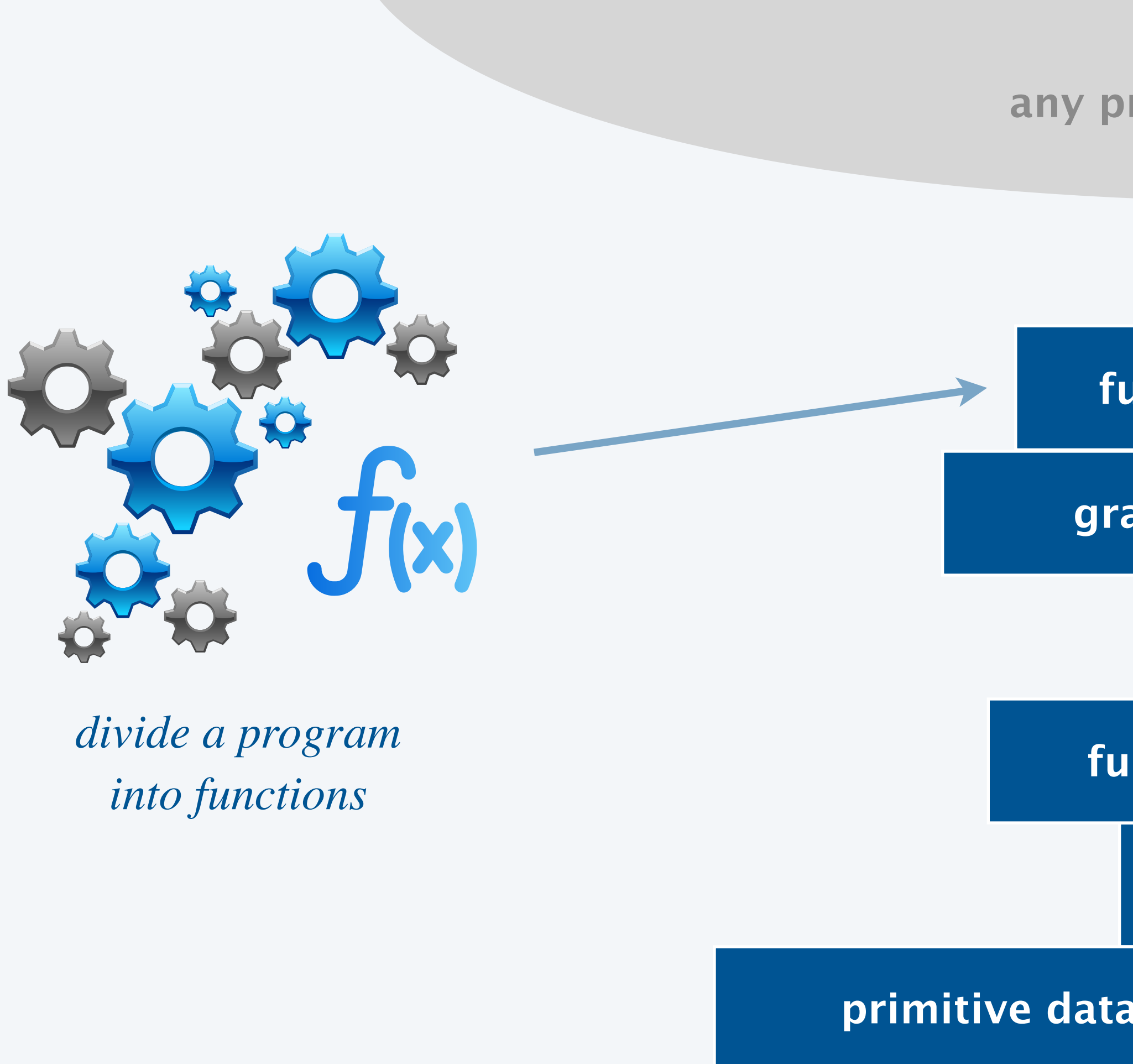

# 2.1 FUNCTIONS

**‣** *flow-of-control* 

**‣** *properties* 

**‣** *call by value*  **‣** *number-to-speech*

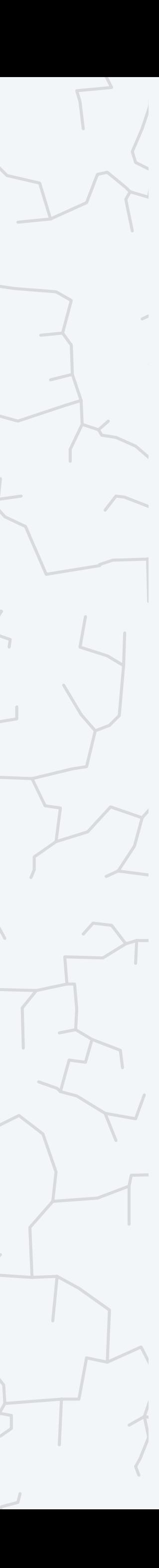

# **COMPUTER S**cience

**R O B E R T S E D G E W I C K K EV IN WAYN E**

Computer Science

An Interdisciplinary Approa

**<https://introcs.cs.princeton.edu>**

# Functions

#### Java function (static method).

- ・Takes zero or more input arguments.
- ・Returns zero or one output value.
- ・May cause side effects.

Benefits. Makes code easier to read, test, debug, reuse, and extend.

#### Familiar examples.

- ・Built-in functions: *Math.random*(), *Math.abs*(), *Integer.parseInt*().
- ・Our I/O libraries: *StdIn.readInt*(), *StdDraw.line*(), *StdAudio.play*().
- ・User-defined functions: *main*().

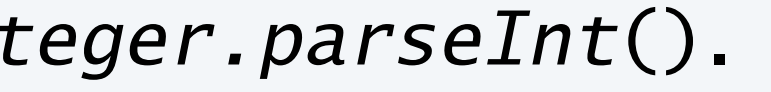

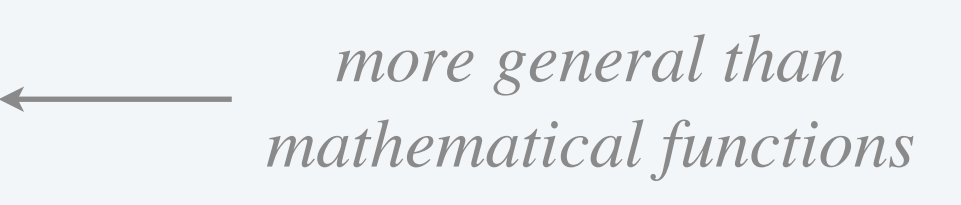

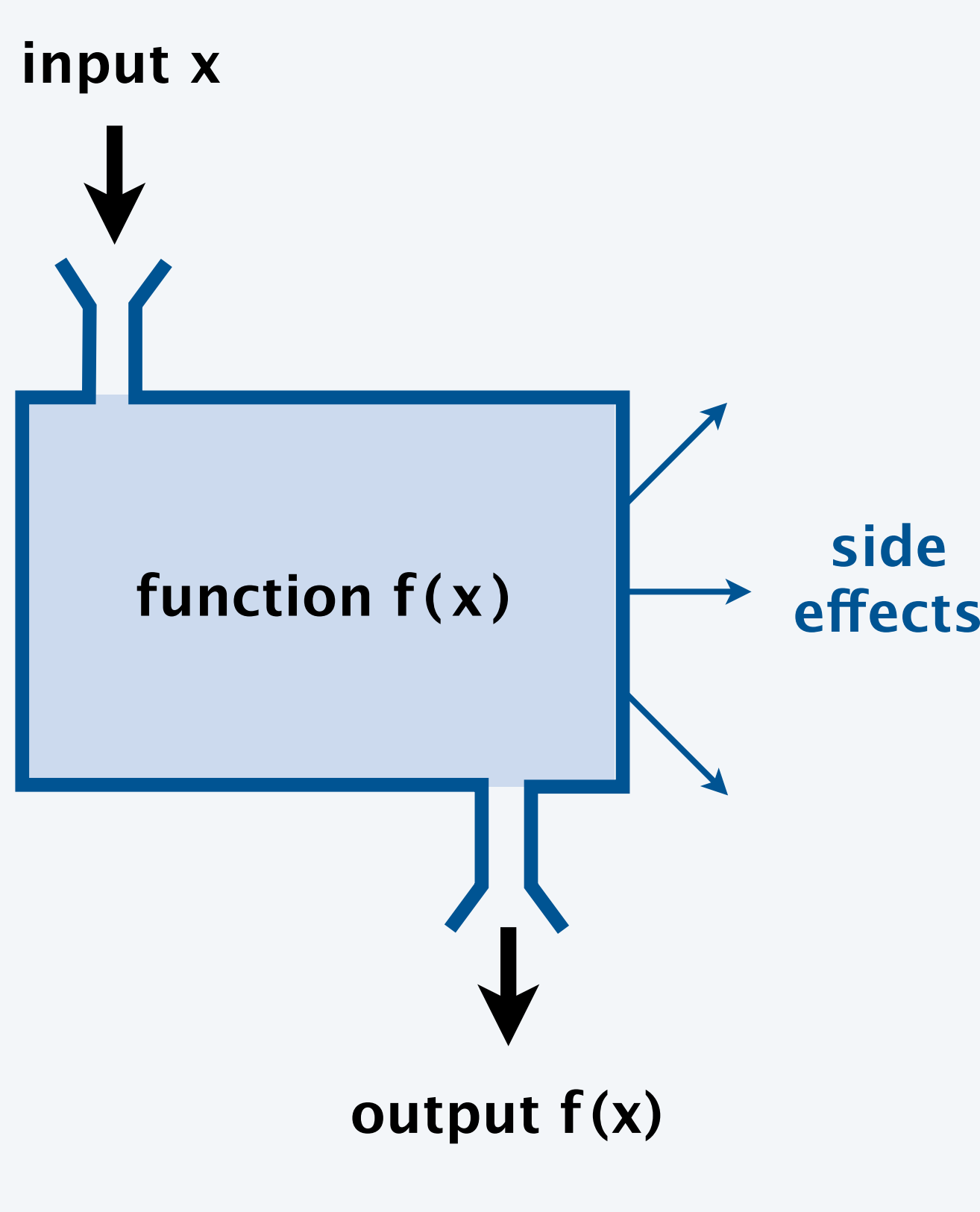

### Mechanics of a function call.

- ・Control transfers from calling code to function code, passing argument values.
- ・Function code executes, producing a return value.
- ・Control transfers back to calling code.

Bottom line. Functions provide a useful *way* to control the flow of execution.

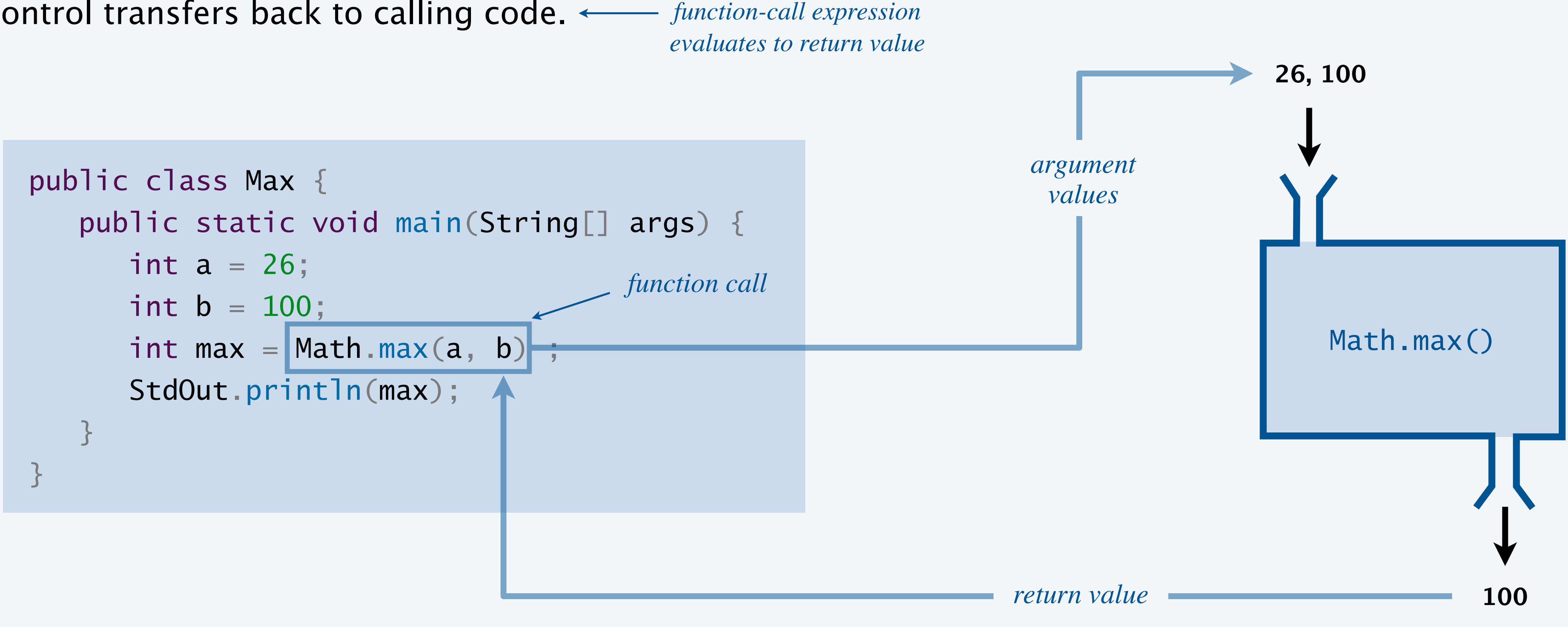

To implement a Java function:

- ・Choose a *method name*.
- ・Declare type and name of each *parameter variable*.
- ・Specify type for *return value*.
- ・Include *modifiers*. *for now, always* public *and* static
- ・Implement *method body*, including a *return statement*.

# Anatomy of a Java function (static method)

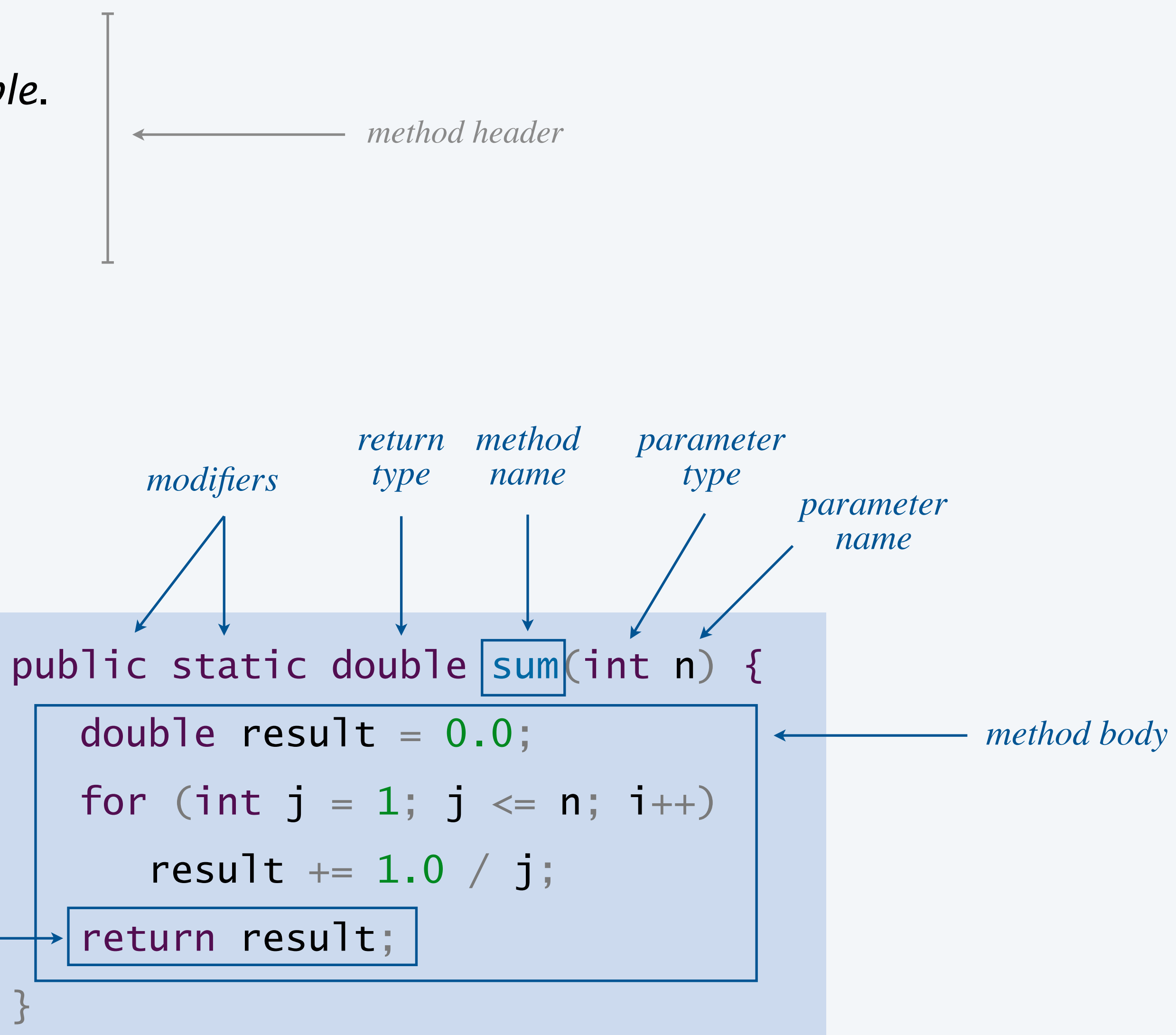

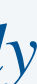

6

*method header*

Ex. Harmonic sum: 
$$
H_n = 1 + \frac{1}{2} + \frac{1}{3} + \dots + \frac{1}{n}
$$
.

## Function call trace  $(i = 0)$

```
public class Harmonic {
    public static double sum(int n) { 
      double result = 0.0;
      for (int j = 1; j \le n; j++)result += 1.0 / j; return result;
 }
    public static void main(String[] args) {
     for (int i = 0; i < args.length; i++) {
          int arg = Integer.parseInt(args[i]);
          double value = sum(arg);
          StdOut.println(value);
}
 }
<u>}</u>
```
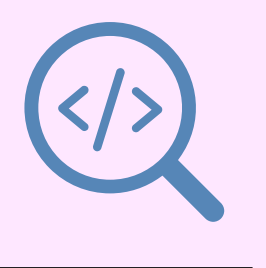

7

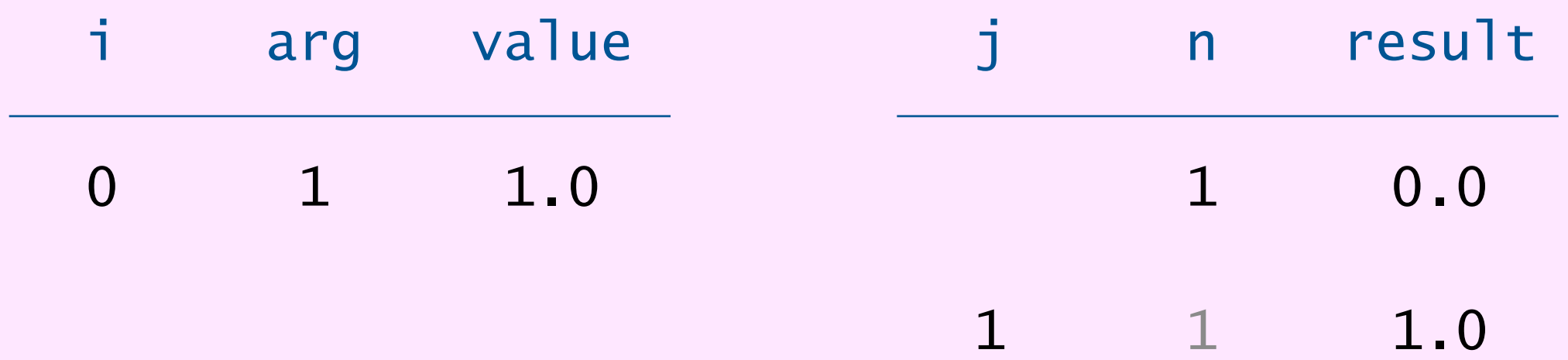

~/cos126/functions> java-introcs Harmonic 1 2 5 1.0

**variable trace in** *main*() **variable trace in** *sum*()

## Function call trace  $(i = 1)$

```
public class Harmonic {
    public static double sum(int n) { 
      double result = 0.0;
      for (int j = 1; j \le n; j++)result += 1.0 / j; return result;
 }
    public static void main(String[] args) {
     for (int i = 0; i < args. length; i++) {
          int arg = Integer.parseInt(args[i]);
          double value = sum(arg);
          StdOut.println(value);
}
 }
<u>}</u>
```
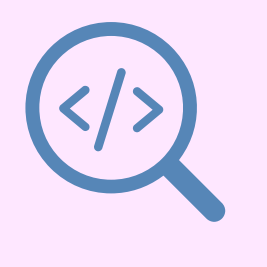

8

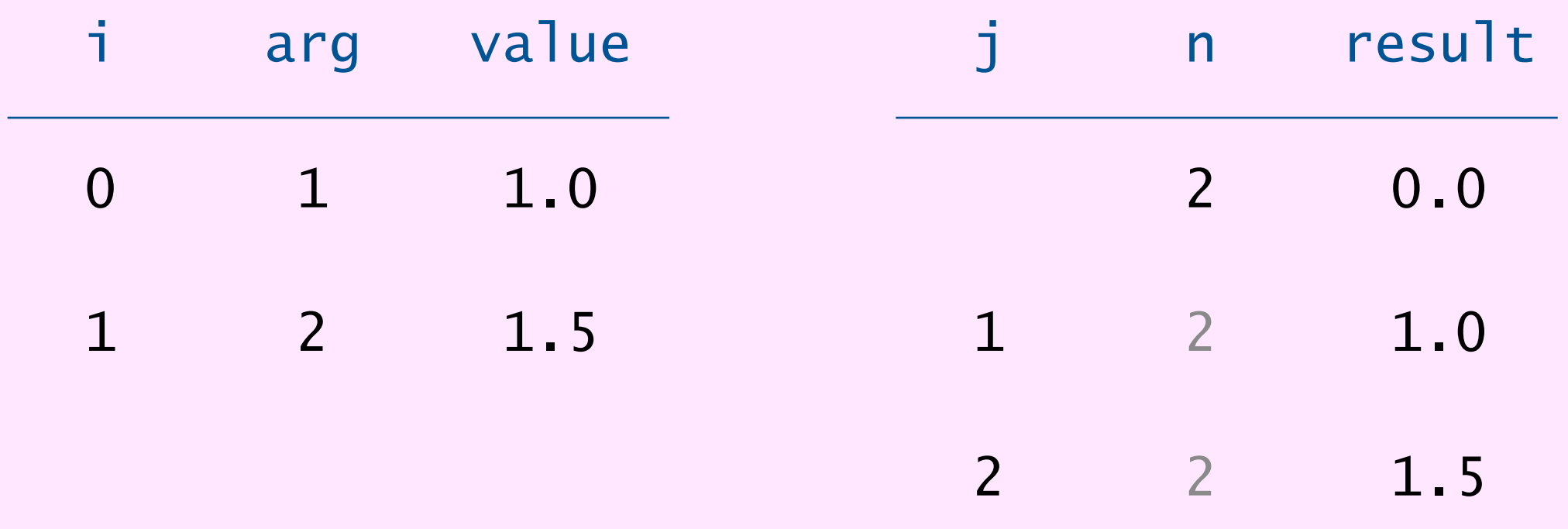

~/cos126/functions> java-introcs Harmonic 1 2 5 1.0 1.5

**variable trace in** *main*() **variable trace in** *sum*()

## Function call trace  $(i = 2)$

```
public class Harmonic {
    public static double sum(int n) { 
      double result = 0.0;
      for (int j = 1; j \le n; j++)result += 1.0 / j; return result;
 }
    public static void main(String[] args) {
     for (int i = 0; i < args. length; i++) {
          int arg = Integer.parseInt(args[i]);
         double value = sum(arg);
          StdOut.println(value);
}
 }
<u>}</u>
```
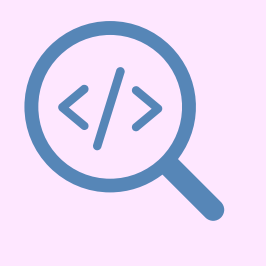

9

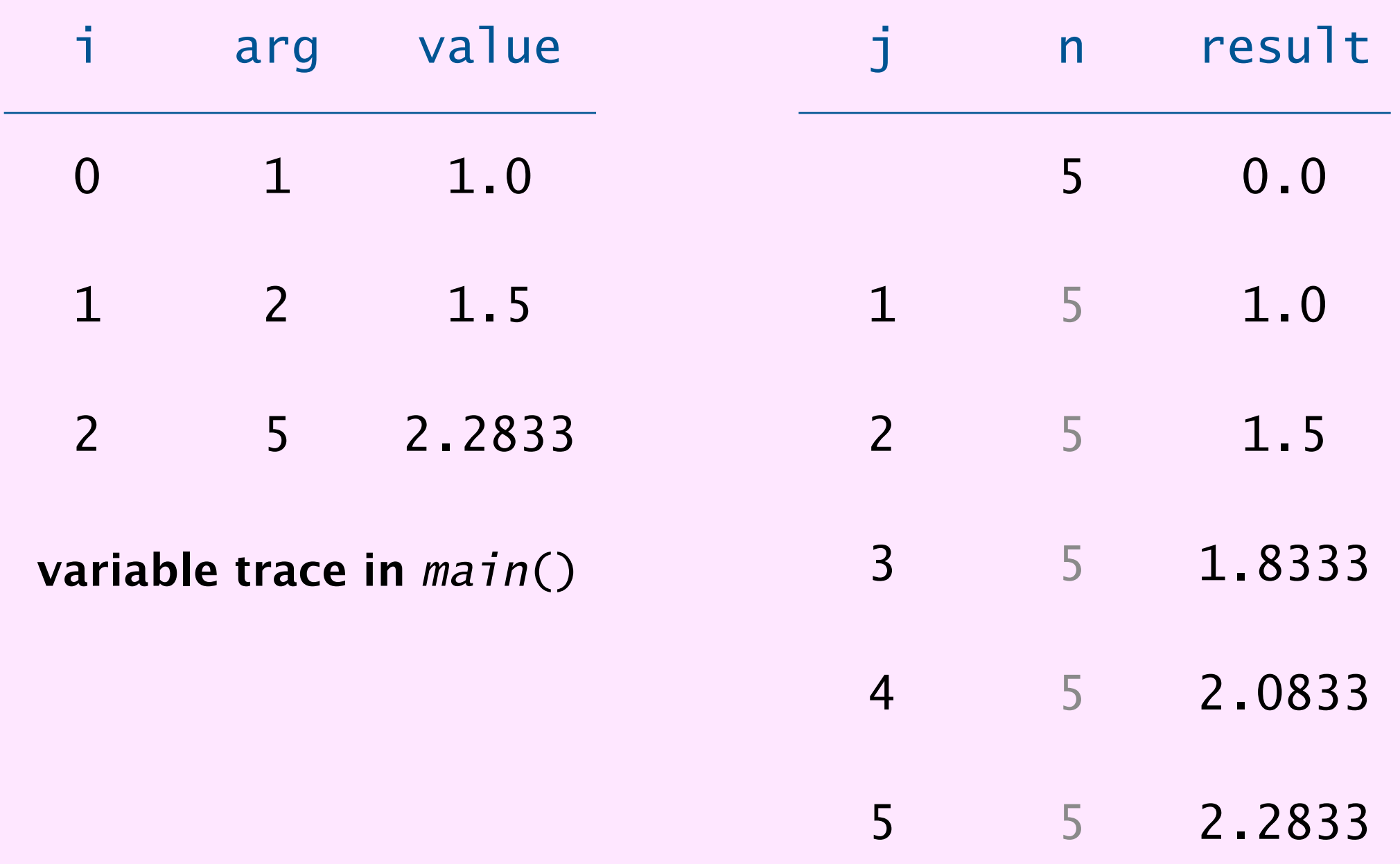

~/cos126/functions> java-introcs Harmonic 1 2 5 1.0 1.5 2.283333333333333

**variable trace in** *sum*()

#### **What is the result of executing this program with the given command-line argument?**

- **A.** 126.0
- **B.** 378.0
- **C.** Compile-time error.
- **D.** Run-time error.

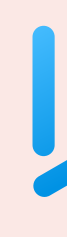

10

```
public class Mystery {
    public static double triple(double x) {
       return 3*x;
    }
    public static void main(String[] args) {
      double x = Double.parseDouble(args[0]);
       triple(x);
       StdOut.println(x);
 } 
}
```
~/cos126/functions> java-introcs Mystery 126.0

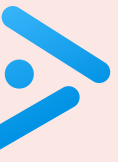

# 2.1 FUNCTIONS

# **‣** *flow-of-control*

# **‣** *properties*

**‣** *call by value* 

**‣** *number-to-speech*

# **COMPUTER S**cience

**R O B E R T S E D G E W I C K K EV IN WAYN E**

Computer Science

An Interdisciplinary Approa

**<https://introcs.cs.princeton.edu>**

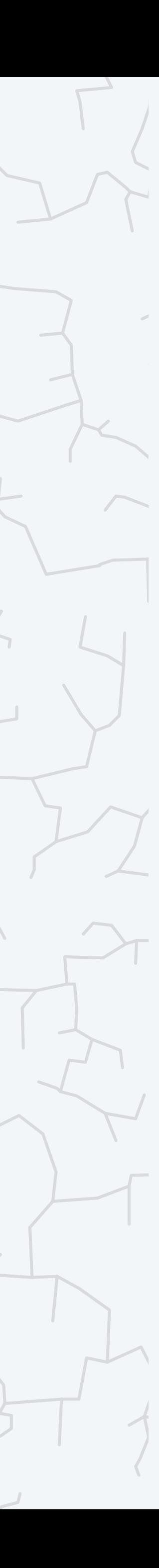

- 
- ・Java returns a single return value to the calling code.

When a function reaches a return statement, it transfer control back to code that invoked it. • The type of the return value must be compatible with the function's return type.

*that value can be of any type* (double*,* String*,* int[]*, …*)

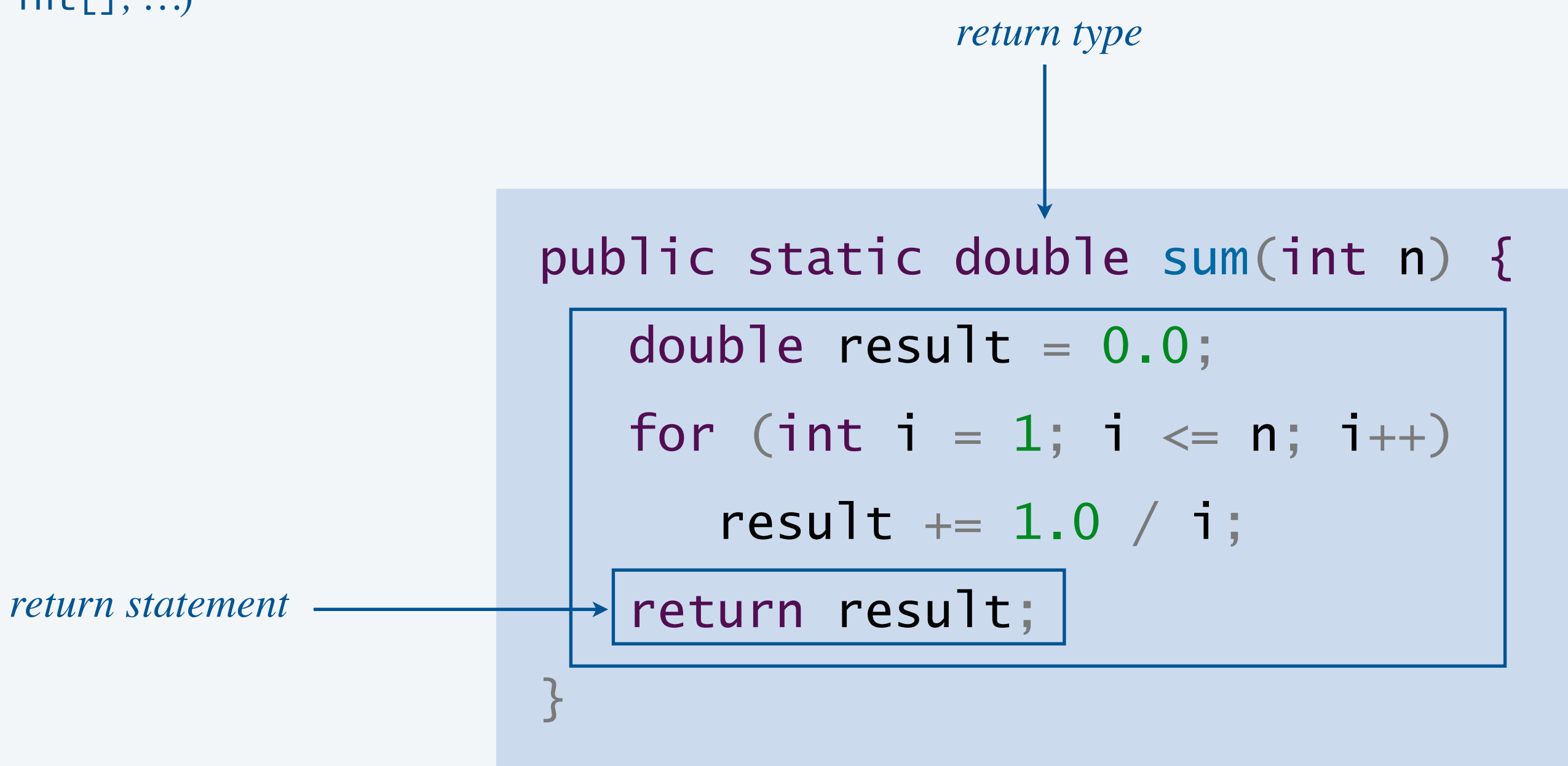

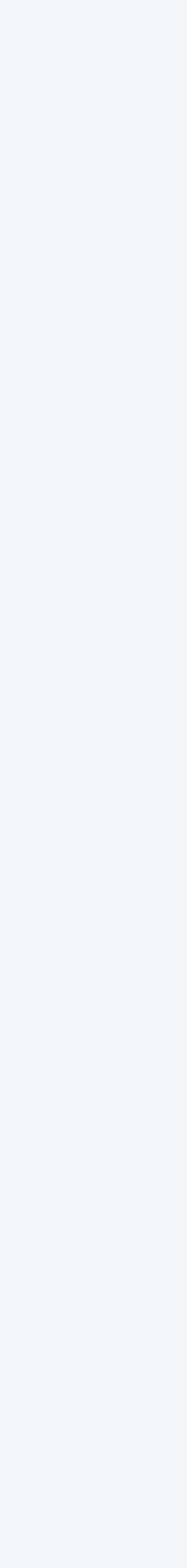

Control is transferred back to calling code upon reaching the first *return* statement.

Note. This function appears in Java's *Math* library.

## Multiple *return* statements

13

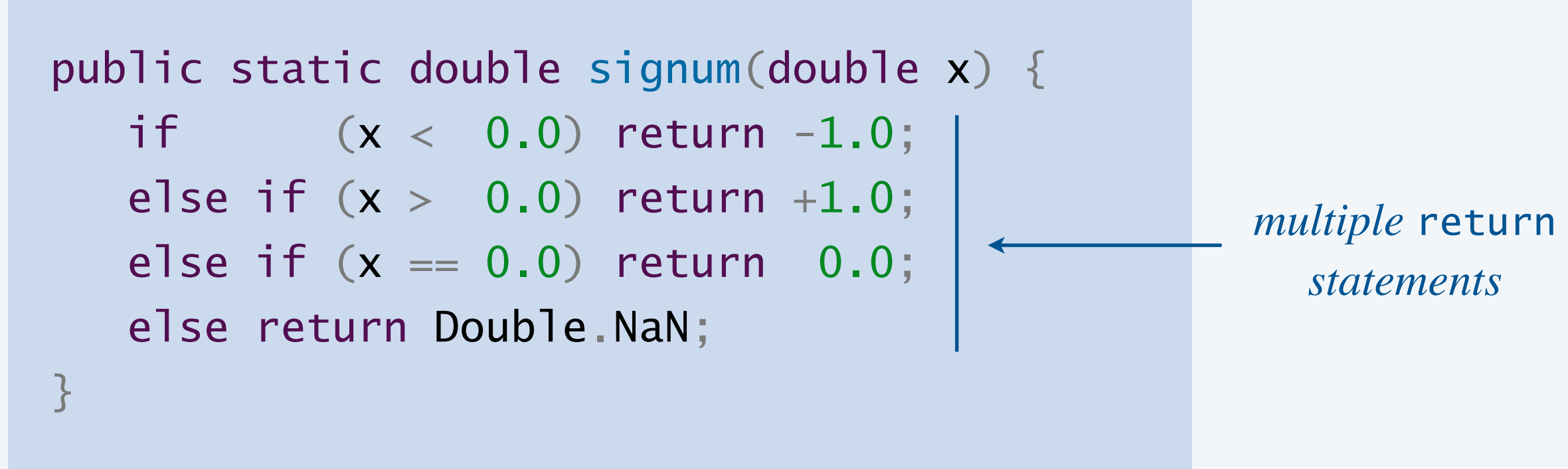

**sign (signum) function**

$$
signum(x) = \begin{cases} -1 & \text{if } x < 0 \\ 0 & \text{if } x = 0 \\ +1 & \text{if } x > 0 \end{cases}
$$

**equivalent function**

public static double signum(double x) { if  $(x < 0.0)$  return  $-1.0$ ; if  $(x > 0.0)$  return  $+1.0$ ; if  $(x == 0.0)$  return  $0.0;$  return Double.NaN; }

- ・Each parameter variable has a type and a name.
- ・The argument values are assigned to the corresponding parameter variables.
- Ex. Gaussian (normal) probability distribution function

A function can take multiple arguments.

```
public class Gaussian {
  public static double pdf(double x, double mu,
      double z = (x - mu) / signa;return Math.exp(-z*z / 2) / (sigma * Math.som
 }
}
                                  pdf(88.0, 90.0,
```
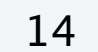

on: 
$$
\phi(x, \mu, \sigma) = \frac{1}{\sigma \sqrt{2\pi}} e^{-\frac{1}{2} (\frac{x-\mu}{\sigma})^2}
$$
.  
\n10.0)  
\ndouble sigma) {  
\n $\phi(x, \mu, \sigma) = \frac{1}{\sigma \sqrt{2\pi}} e^{-\frac{1}{2} (\frac{x-\mu}{\sigma})^2}$ .  
\n $\phi(\frac{x}{\sigma}) = \frac{1}{\sigma \sqrt{2\pi}} e^{-\frac{1}{2} (\frac{x-\mu}{\sigma})^2}$ .

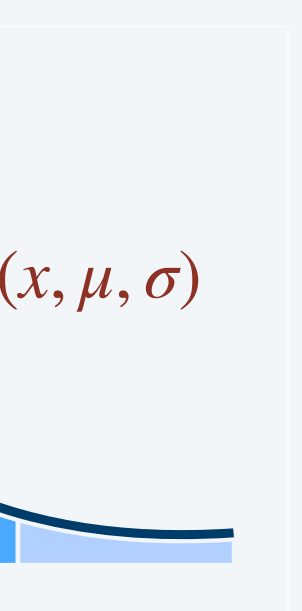

You can define many functions in a class.

- ・One function can call another function.
- ・The order in which the functions are defined in the file is unimportant.

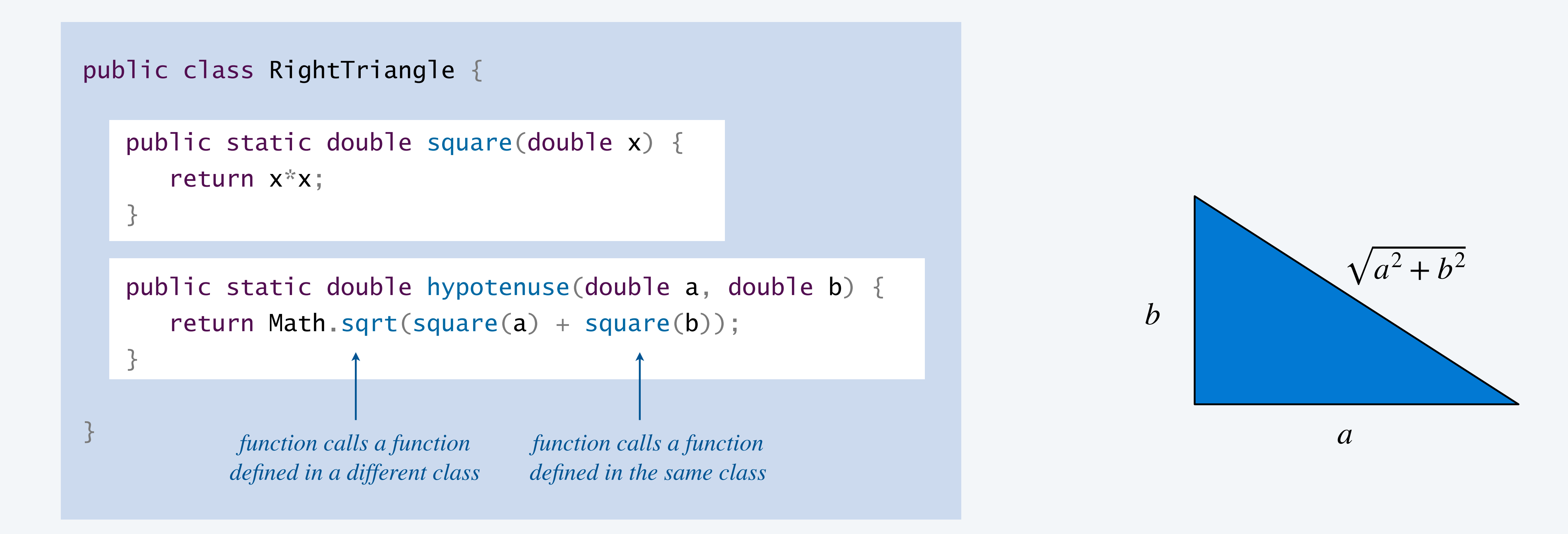

## Mechanics of a function call

16

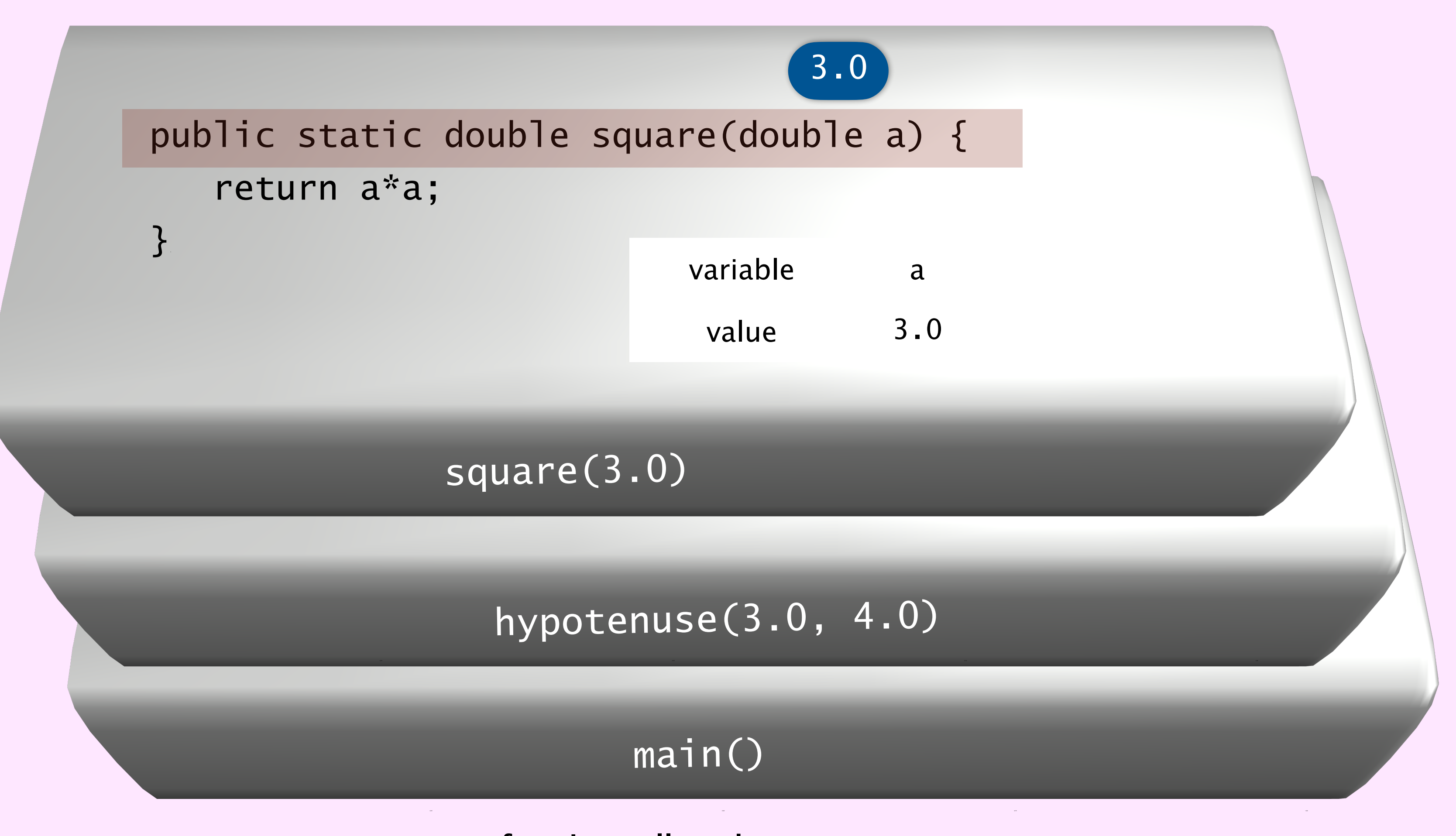

**function-call stack**

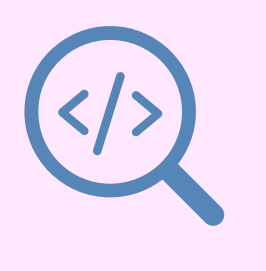

Overloading. Two functions with the same name (but different ordered list of parameter types).

Note. These two overloaded functions appear in Java's *Math* library.

17

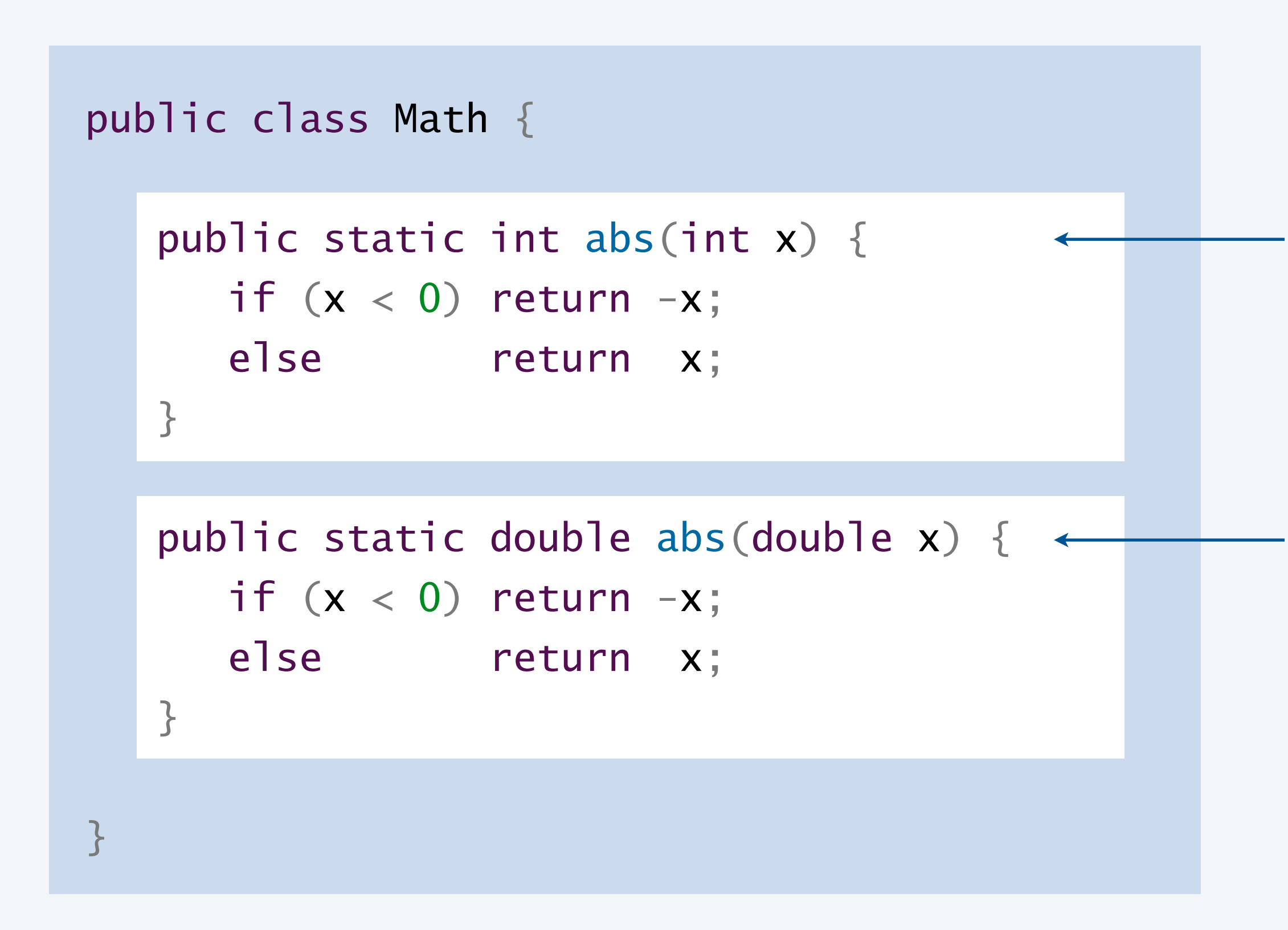

abs(-126) *calls this function* (*and evaluates to* 126)

abs(-126.0) *calls this function* (*and evaluates to* 126.0)

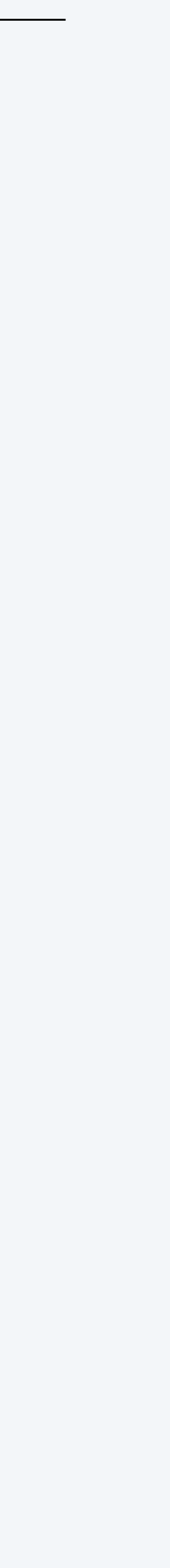

Overloading. Two functions with the same name (but different ordered list of parameter types).

Bottom line. Java determines which function to call based on list of arguments.

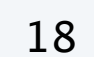

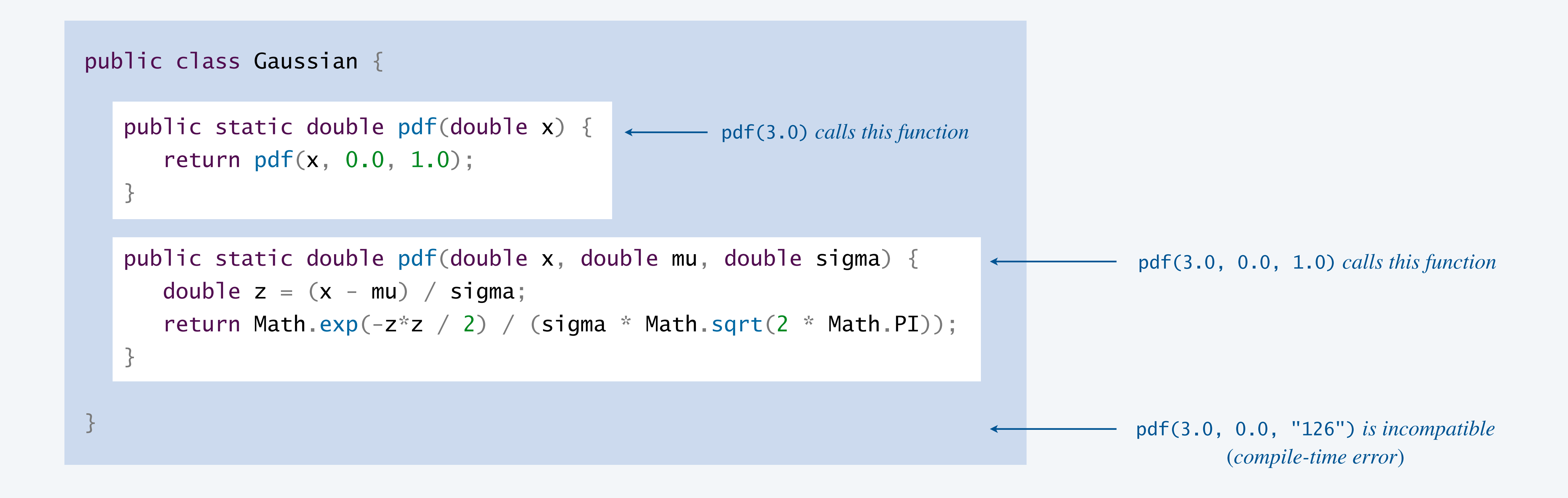

#### **Which value does** *triple*(126) **return?**

- **A.** 378
- **B.** 378.0
- **C.** "126126126"
- **D.** Compile-time error.
- **E.** Run-time error.

19

```
public class Mystery {
```

```
 public static double triple(double x) {
    return 3*x;
 }
```

```
 public static String triple(String x) {
   return x + x + x;
 }
```
}

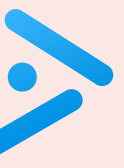

Def. The scope of a variable is the code that can refer to it by name.  $\longleftarrow$  code following its declaration, in the same block Significance. Can develop functions independently.  $\longleftarrow$ Best practice. Declare variables so as to limit their scope. *variables defined in one function do not interfere with variables defined in another*

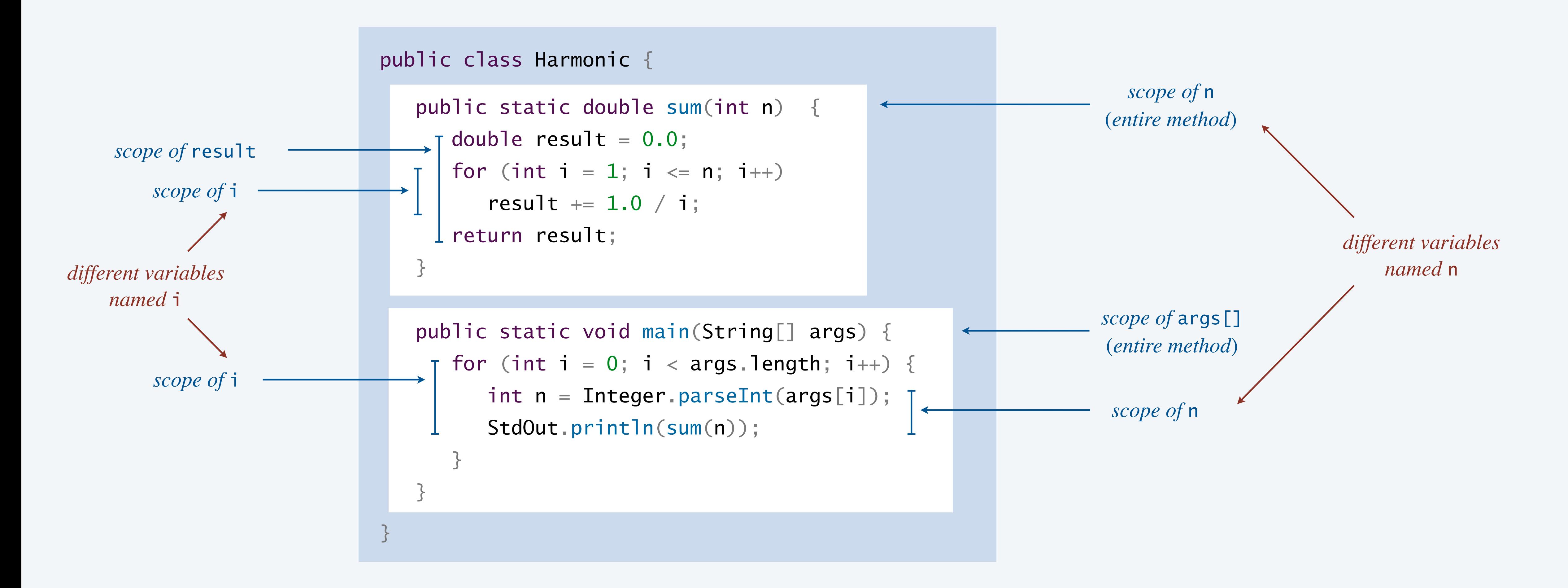

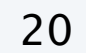

**How many different variables named** *n* **are created when** *Harmonic* **is execute with 10 command-line arguments?**

```
 public static void main(String[] args) {
       for (int i = 0; i < args.length; i++) {
            int n = Integer.parseInt(args[i]);
            StdOut.println(sum(n));
\begin{array}{ccc} \end{array}\begin{array}{ccc} \end{array}
```
21

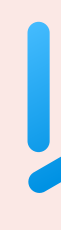

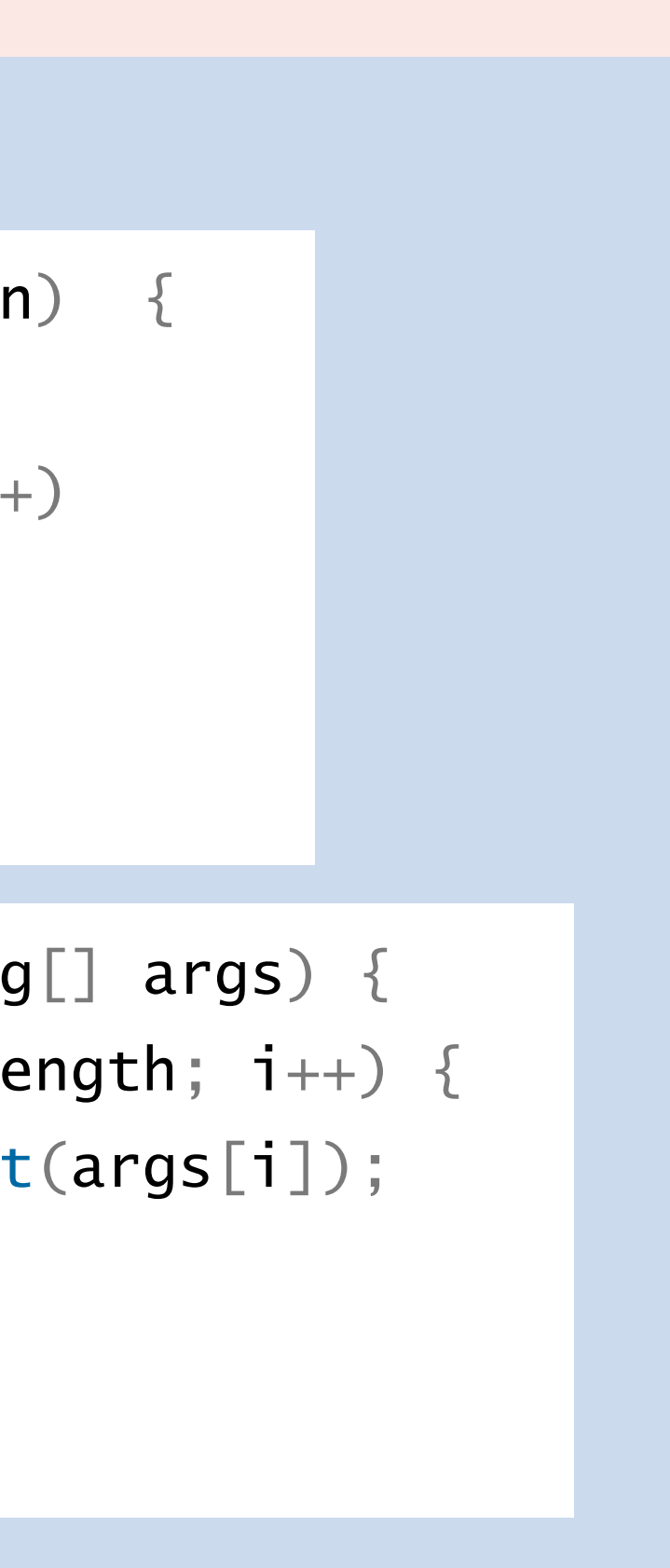

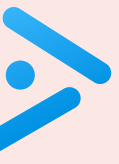

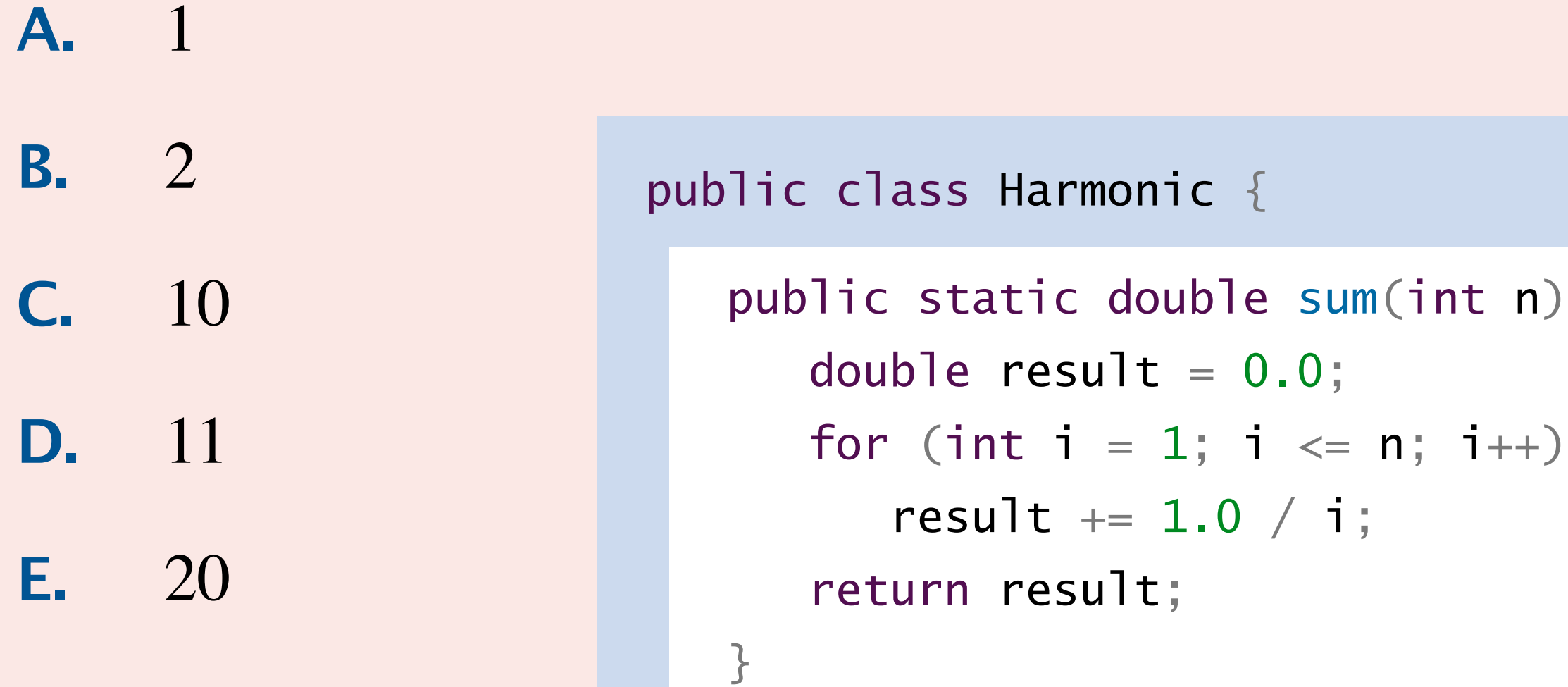

}

# Side effects

### Def. A side effect of a method is anything it does besides computing and returning a value.

- ・Print to standard output.
- ・Draw a circle.
- ・Play an audio file.
- ・Display a picture.
- ・Launch a missile.
- ・Consume input.
- ・Mutate an array. *stay tuned*

 $\bullet$  ...

### Note. The primary purpose of some methods is to produce side effects, not return values.

22

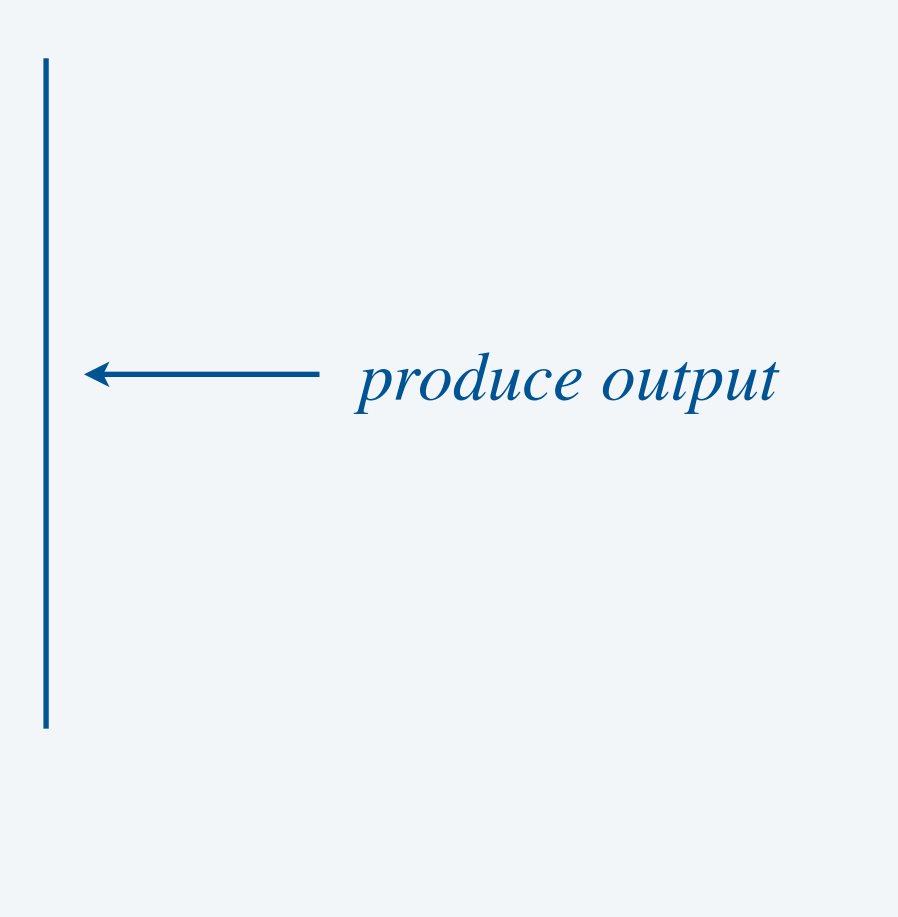

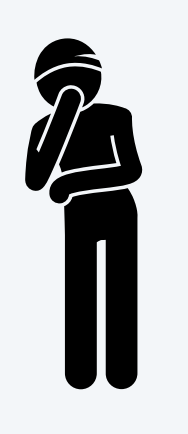

**Nausea** 

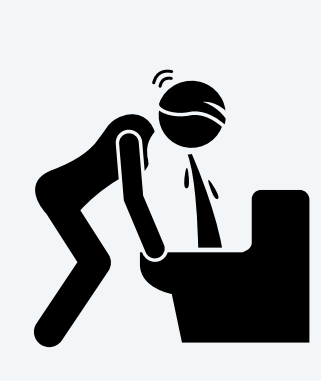

**Vomiting** 

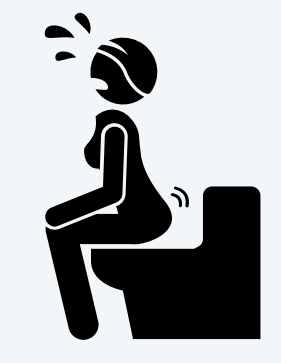

Constipation/ **Diarrhea** 

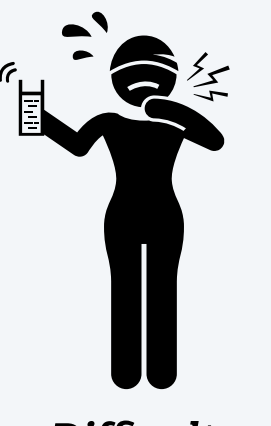

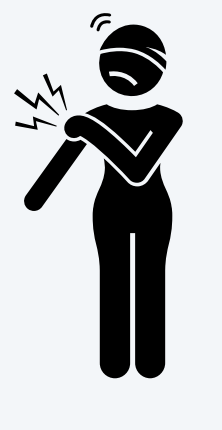

Difficulty Swallowing

**Muscle Pain** 

*differs from medicine*

# <span id="page-22-0"></span>Void functions

- ・Its purpose is to produce side effects.
- ・Use keyword *void* as return type.
- No explicit *return* statement needed.  $\longleftarrow$

A method need not return a value.

23

*upon reaching the end of method, control returns to calling code*

```
public static void loop(String filename, int n) {
   for (int i = 0; i < n; i+1) {
       StdAudio.play(filename); 
 }
}
```
**loop an audio file n times**

```
public static void main(String[] args) {
  int n = Integer.parseInt(args[0]);
  if (n \le 0) {
       StdOut.println("n must be positive");
       return;
 }
    ...
}
```
**abort if the wrong number of command-line arguments**

# 2.1 FUNCTIONS

**‣** *flow-of-control* 

**‣** *properties* 

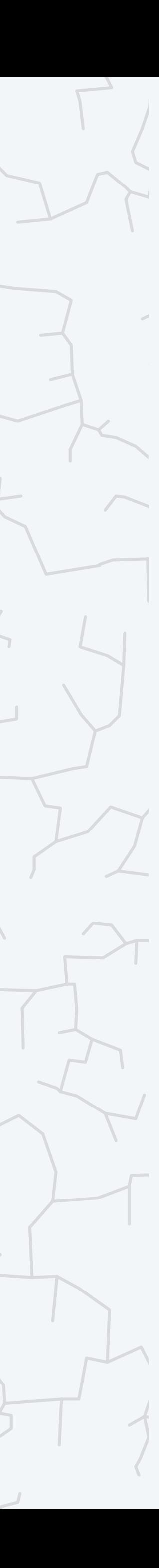

# **‣** *call by value*

**‣** *number-to-speech*

# COMPUTER **S**cience

**R O B E R T S E D G E W I C K K EV IN WAYN E**

Computer Science

An Interdisciplinary Approa

**<https://introcs.cs.princeton.edu>**

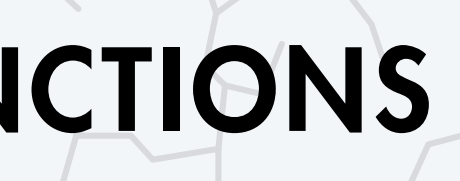

Java uses call by value to pass arguments to methods.

*for primitive types, the value is the data-type value; for arrays* (*and other non-primitive types*), *the value is an "object reference"* 

- ・Java evaluates each argument expression to produce a value.
- ・Java assigns each value to the corresponding parameter variable.

# Call by value

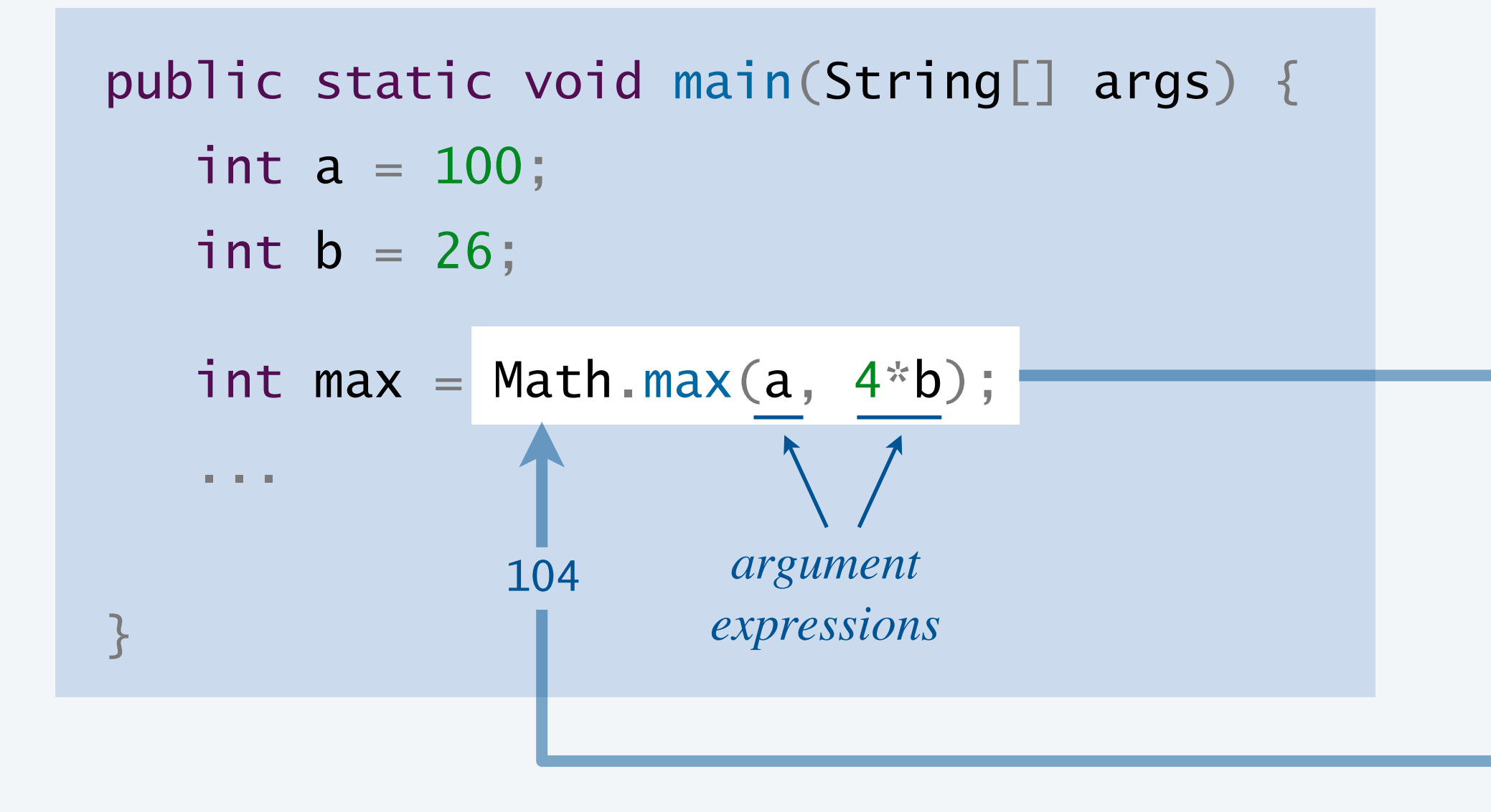

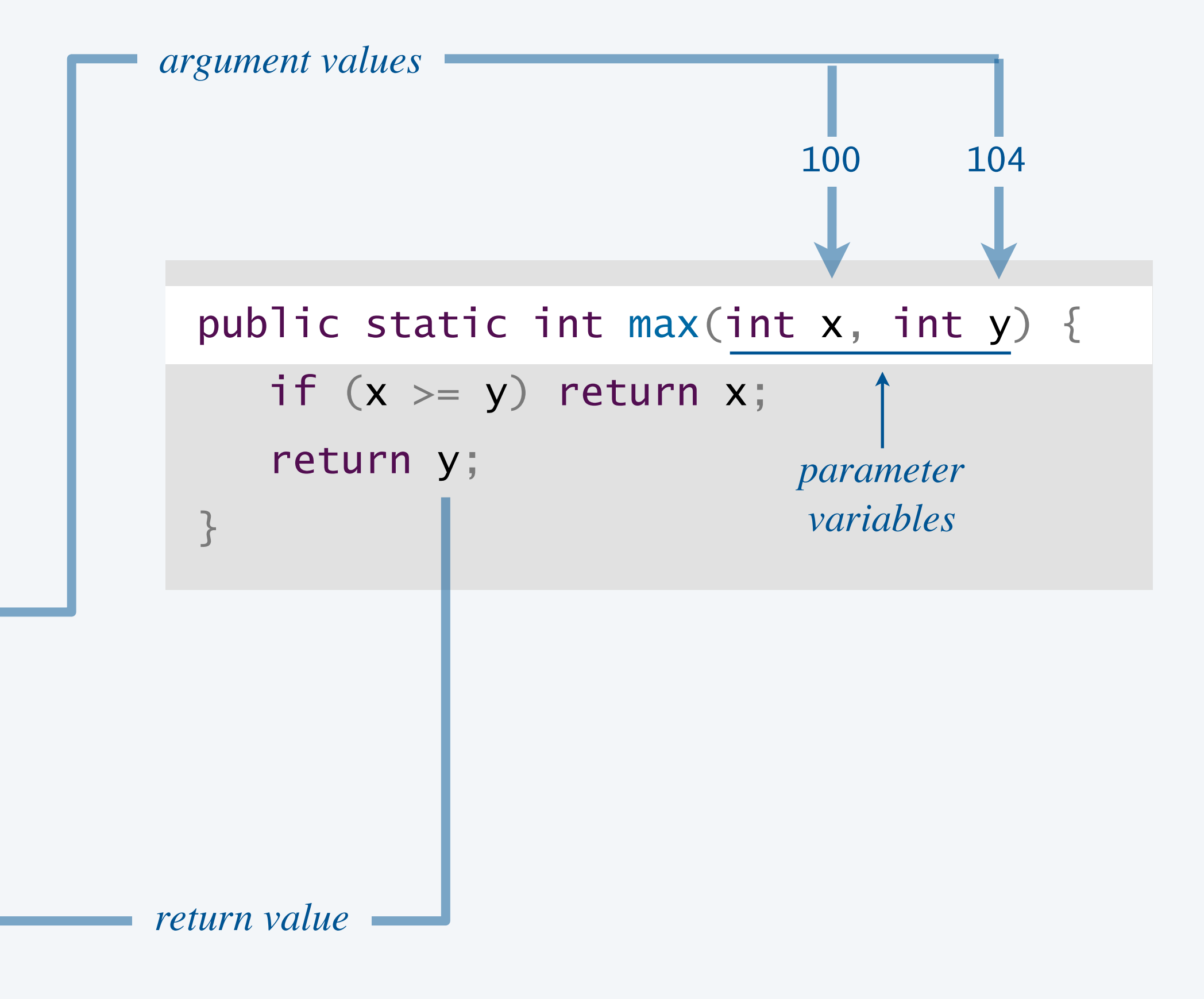

#### **What does the following program print?**

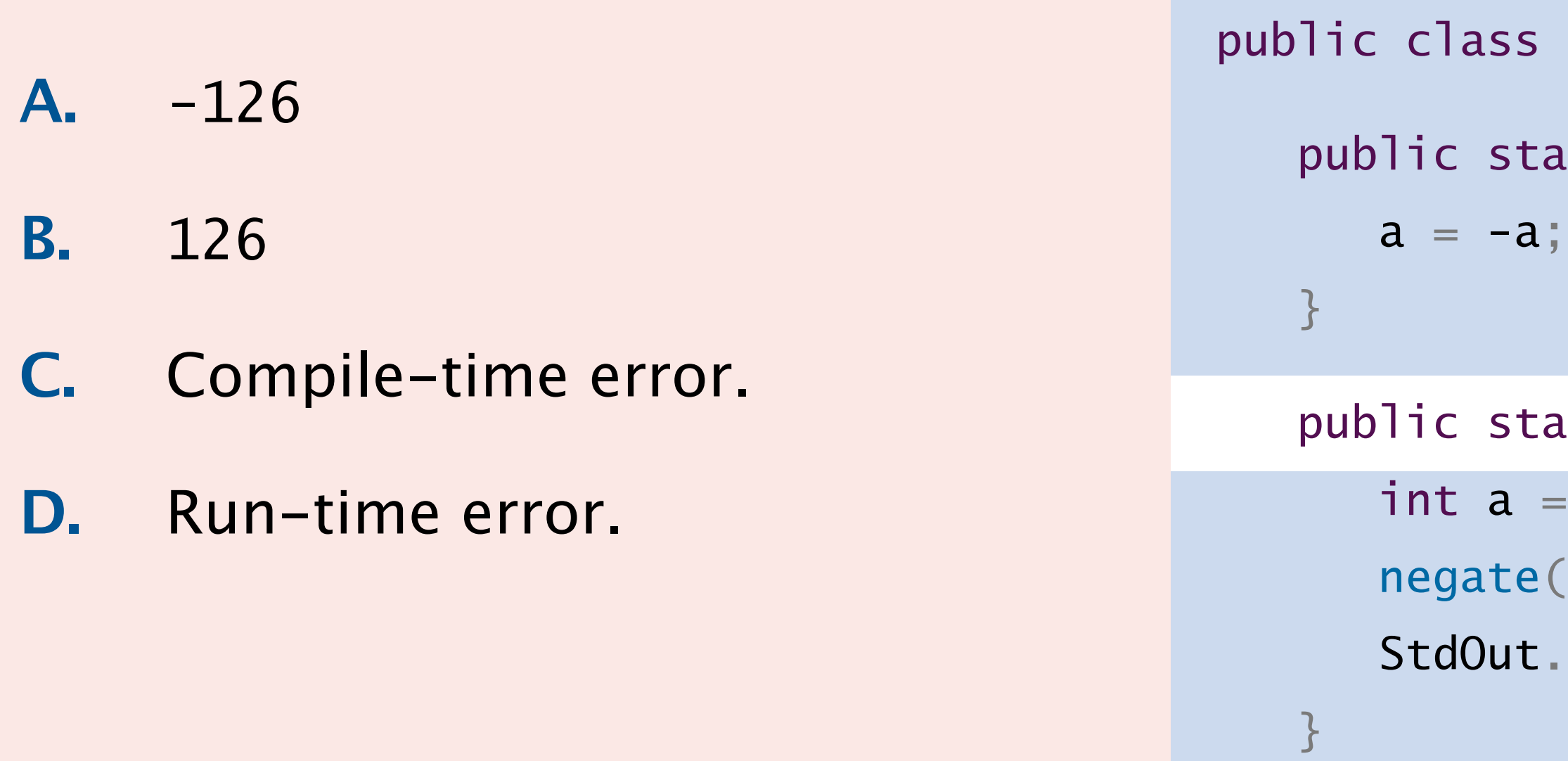

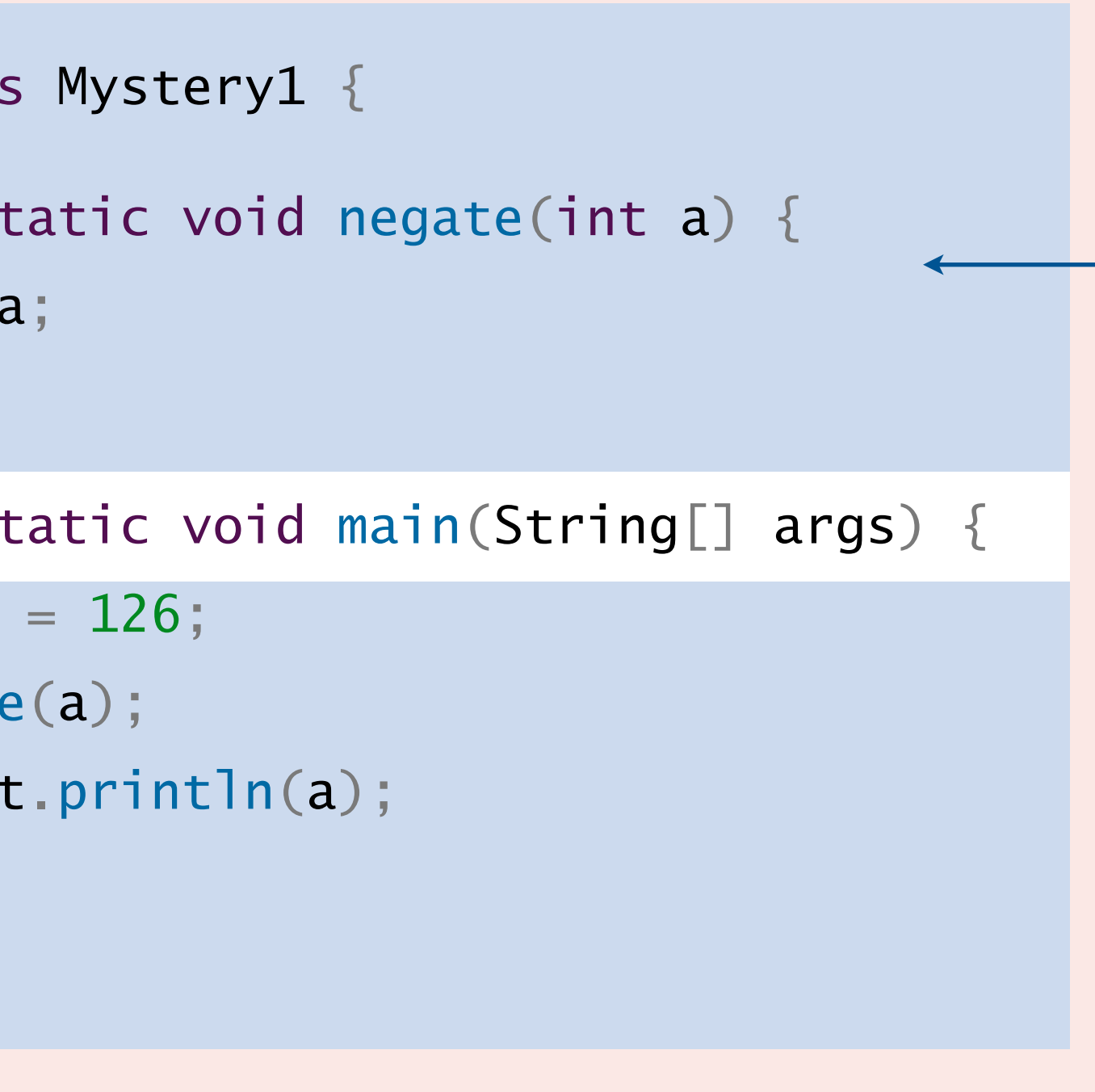

26

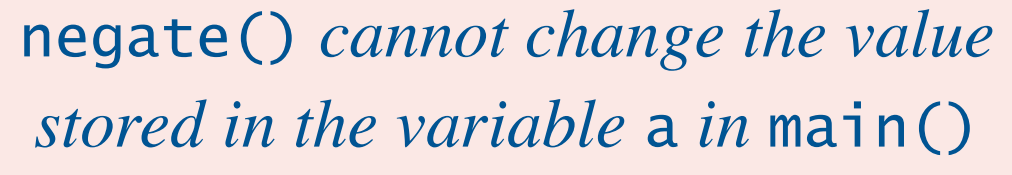

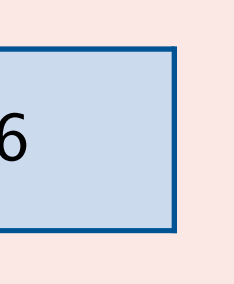

**primitive variable in** *main*()

a *uninitialized* 126

<u>}</u>

**primitive variable in** *negative*()

a

*uninitialized* -126 126

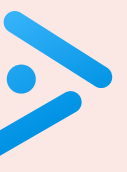

#### **What does the following program print?**

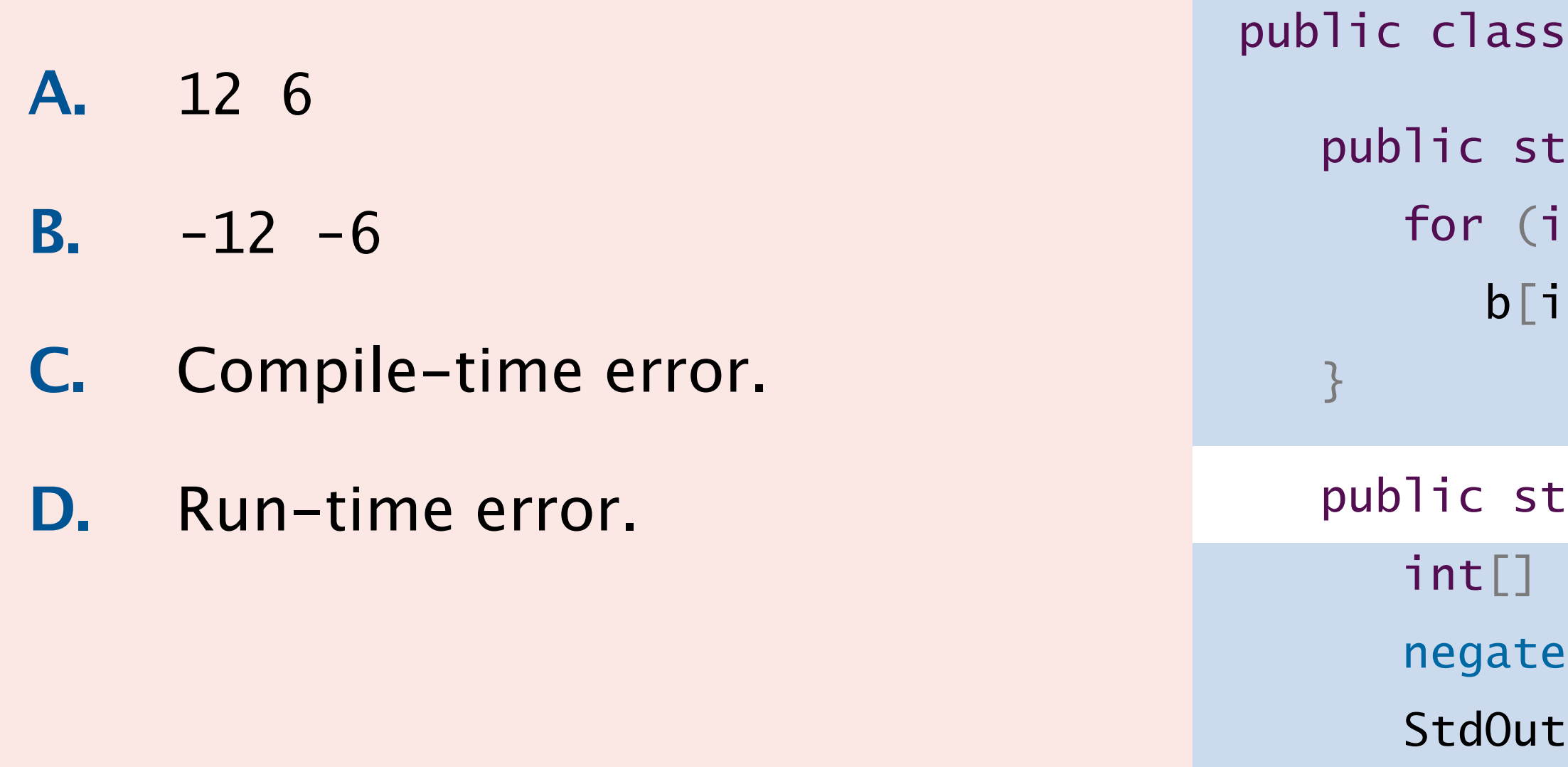

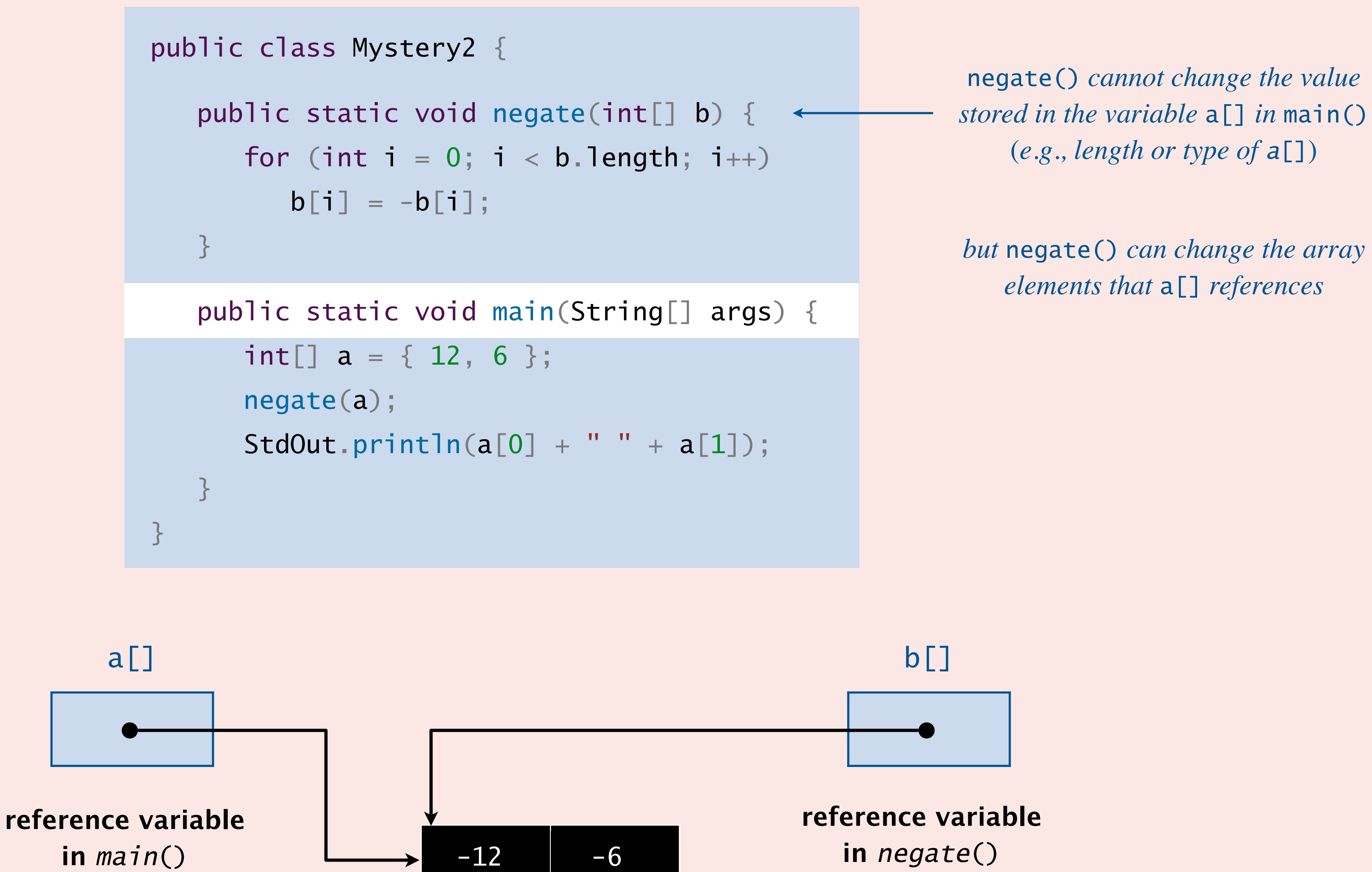

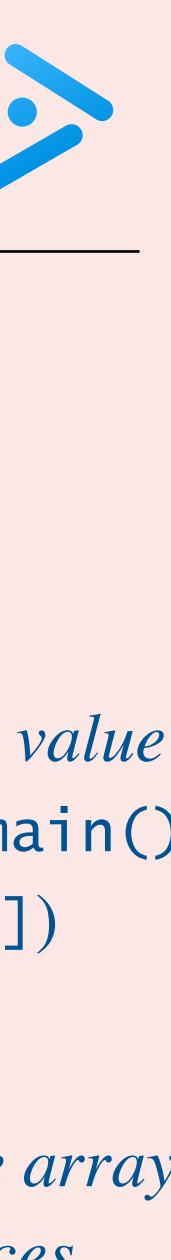

### Functions and arrays.

```
public class Mutate { 
    public static void shuffle(String[] a) {
     int n = a. length;
     for (int i = 0; i < n; i++) {
         int r = (int) (Math.random() *(i+1));
         String temp = a[r];
         a[r] = a[i];a[i] = temp;} }
 }
    public static void main(String[] args) {
       shuffle(args);
     for (int i = 0; i < args. length; i++)StdOut.println(args[i]);
 }
<u>}</u>
                              swaps a[r] and a[i]
                                          a[] and args[
                                           to the same a
```
- ・A function can have the side effect of changing the elements in an argument array.
- ・But the function cannot change the argument array itself.

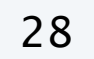

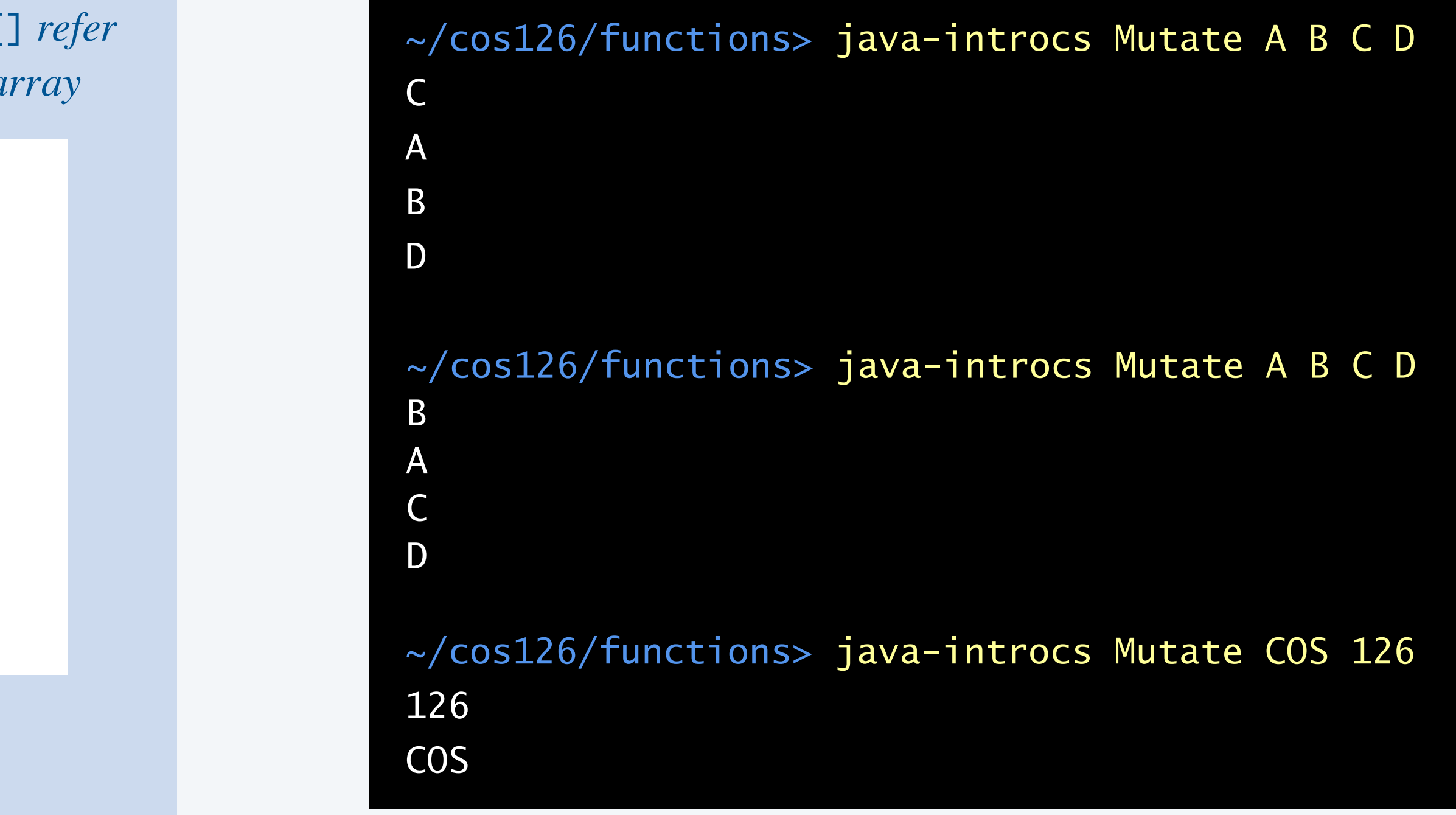

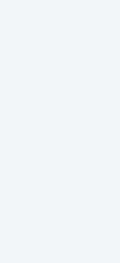

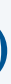

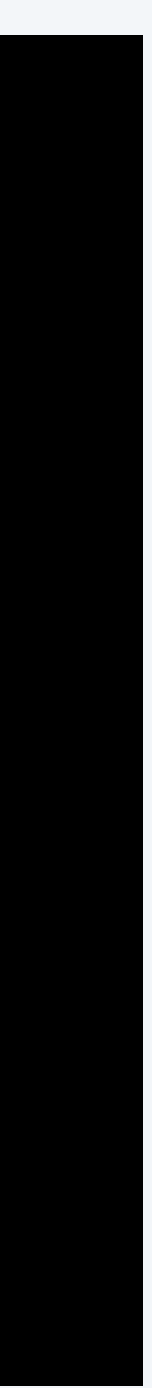

*to refer to a different array* (*[e.g](#page-22-0)*., *of a different length or type*)

*shuffle, reverse, sort, shift, ...*

# 2.1 FUNCTIONS

**‣** *flow-of-control* 

**‣** *properties* 

**‣** *call by value* 

**‣** *number-to-speech*

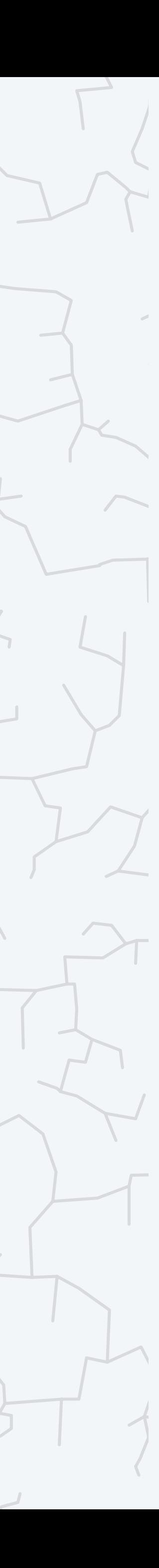

# **COMPUTER S**cience

An Interdisciplinary Approq

**R O B E R T S E D G E W I C K K EV IN WAYN E**

Computer Science

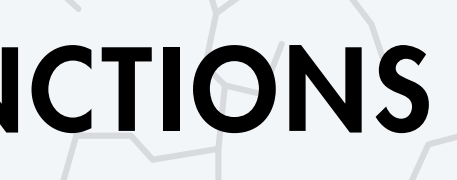

**<https://introcs.cs.princeton.edu>**

# Number-to-speech

#### Algorithm.

- ・Split into 3-digit groups, from right-to-left.
- ・For each group, from left-to-right:
	- say 3-digit integer *see algorithm on next slide*
	- if 3-digit integer is not 0, say group name (*billion*, *million*, *thousand*)

#### Goal. Write a program to say/print a positive integer. *use U.S. conventions*

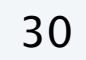

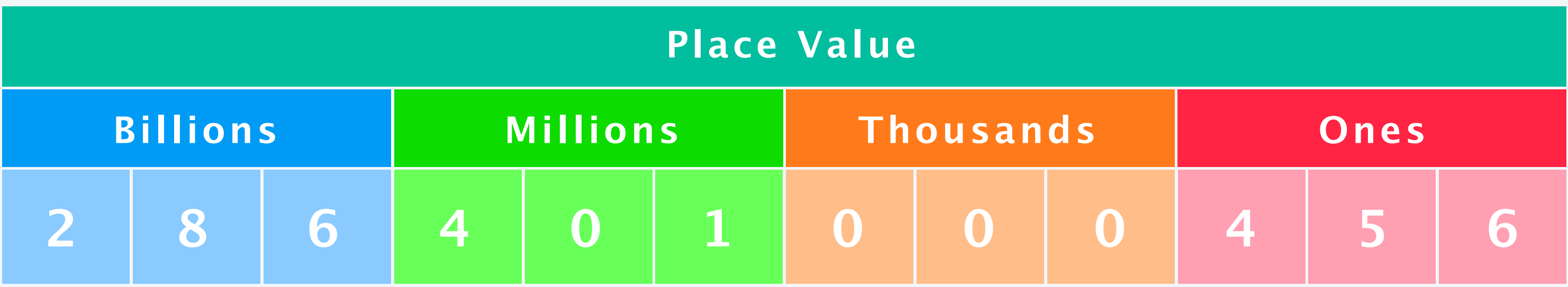

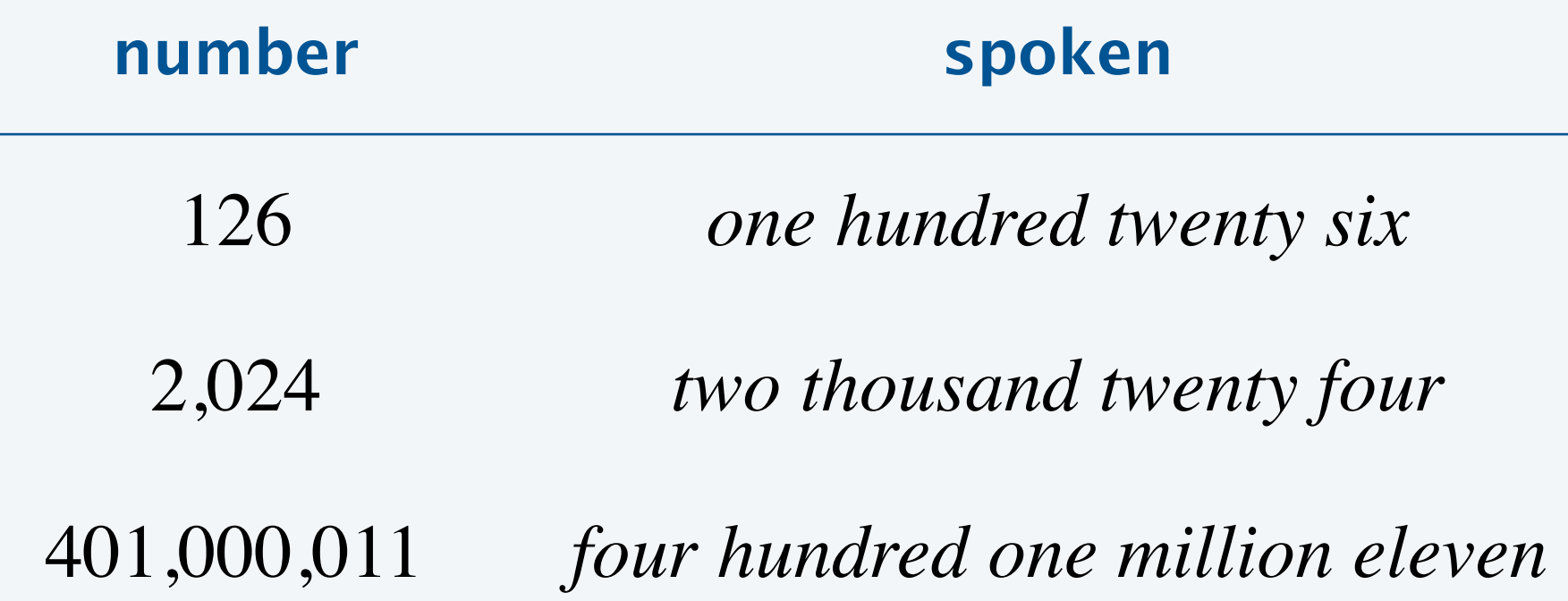

*but not for ones group*

# Number-to-speech: procedural decomposition

Small-integer rule. If number is  $1-19$ , say number; if 0, say nothing.

#### Two-digit rule.

Three-digit rule. Break up into hundreds digit and 2-digit remainder.

- ・If number is 0–19, say number. *small-integer rule*
- ・Otherwise, break up into tens and ones digits.
	- say tens digit as *twenty*, *thirty*, …, *ninety*
	- say ones digit *small-integer rule*

- ・If hundreds digit is not 0, say digit, followed by *hundred*.
- ・Say 2-digit remainder. *two-digit rule*

31

*small-integer rule*

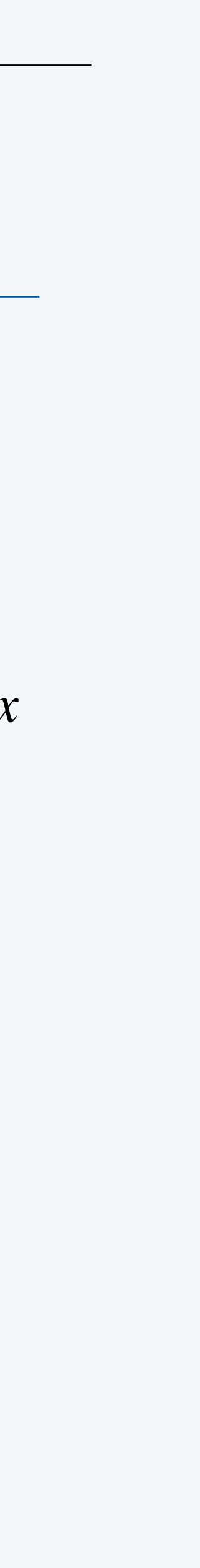

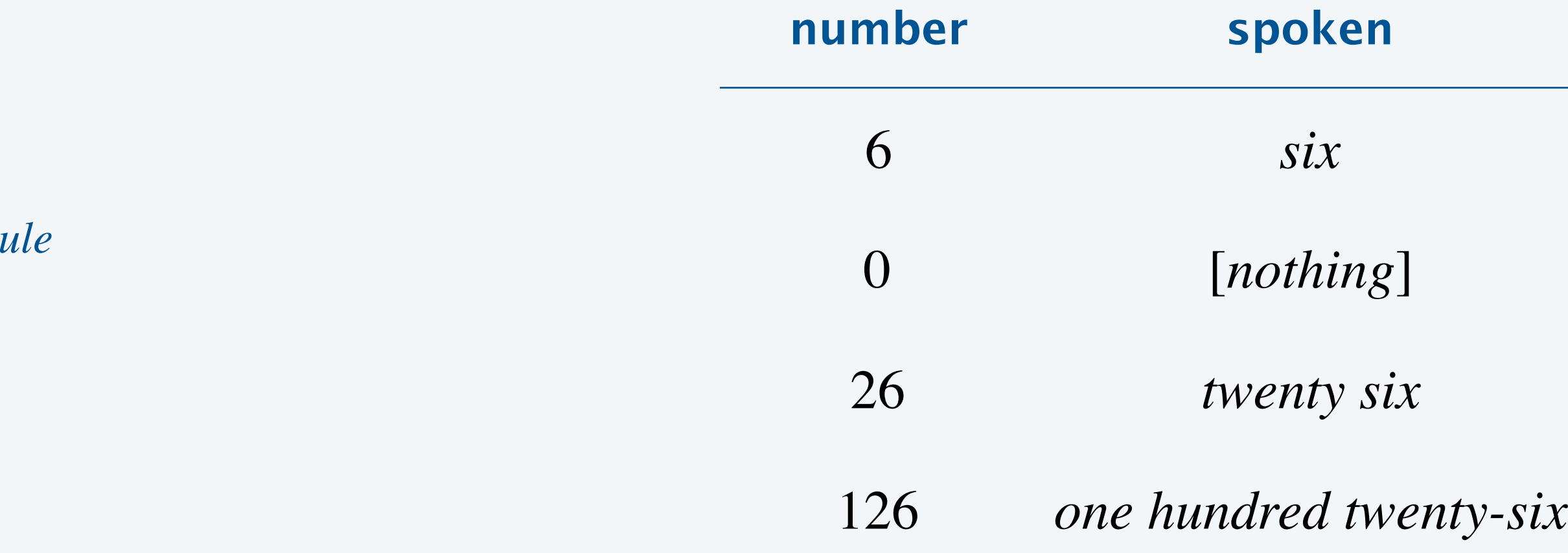

# Text-to-speech approach

### Domain-specific synthesis. Concatenate pre-recorded words to form desired output.

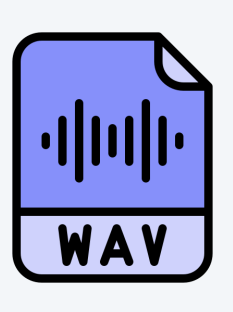

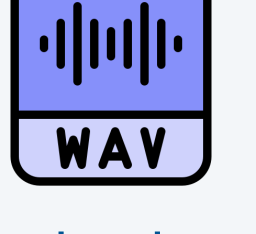

32

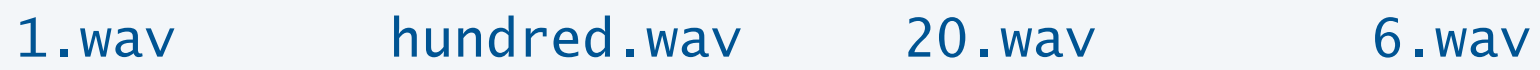

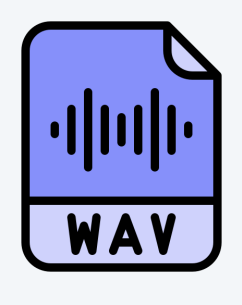

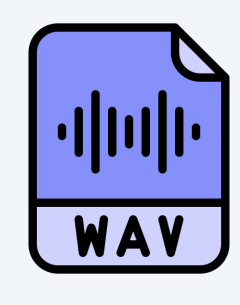

**speaking the number 126**

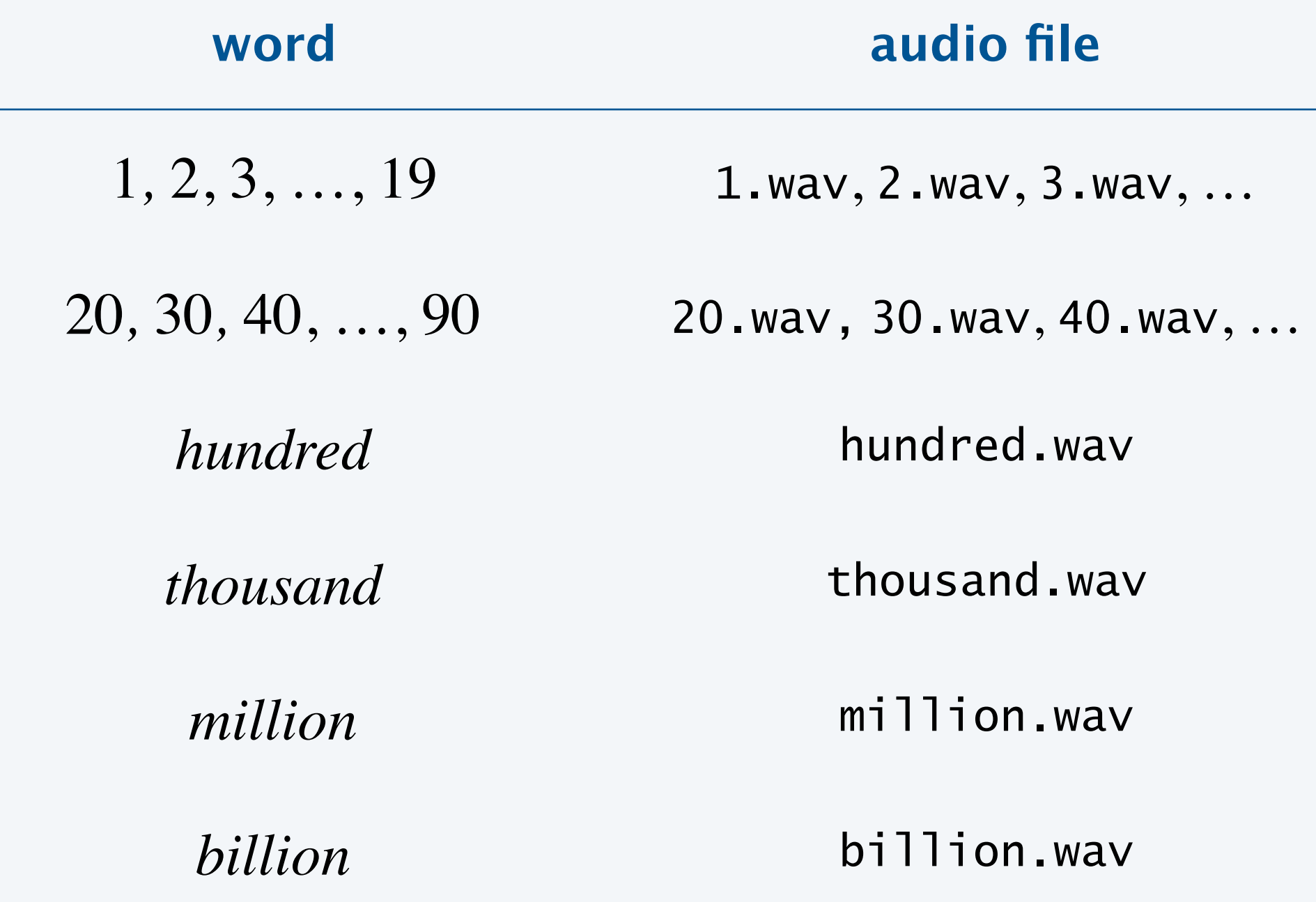

**vocabulary**

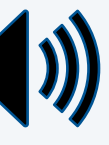

# Live coding

33

```
public class SayNumber {
   // play audio file corresponding to word
   public static void sayWord(String word) {
      StdOut.print(word + " "); 
       StdAudio.play(word + ".wav"); 
 }
   // say integer n for 1-19, nothing for 0
   public static void saySmallInteger(int n) { 
     if (n > 0) sayWord(" " + n); }
   // say integer n for 1-99, nothing for 0
   public static void sayTwoDigitInteger(int n) { 
      if (n < 20) saySmallInteger(n);
      else { 
         int tensDigit = n / 10;
         int onesDigit = n % 10;sayWord("" + (10 * tensDigit);
          saySmallestInteger(onesDigit); 
1999
 } 
  public static void main(String[] args) {
```

```
int n = Integer.parseInt(args[0]);sayPositiveInteger(n);
```

```
 // say integer n > 0
   public static void sayPositiveInteger(int n) { 
 String[] PLACES = { ""
, "thousand", "million", "billion" }; 
     int[] groups = new int[PLACES. length];
```

```
 }
```

```
for (int i = 0; i < groups. length; i++) {
         groups[i] = n \; % \; 1000;n = n / 1000;
 }
                                                             extract the
                                                            3-digit groups
                                                            (right-to-left)
```

```
for (int i = groups.length - 1; i >= 0; i--) {
                               sayThreeDigitInteger(groups[i]);
                               if (i > 0 && groups[i] > 0) sayWord(PLACES[i]); 
\begin{array}{|c|c|c|c|c|}\n\hline\n\text{1} & \text{1} & \text{1} \\
\hline\n\text{2} & \text{1} & \text{2} \\
\hline\n\text{3} & \text{1} & \text{3} \\
\hline\n\text{4} & \text{1} & \text{4} \\
\hline\n\text{5} & \text{1} & \text{5} \\
\hline\n\text{6} & \text{1} & \text{6} \\
\hline\n\text{7} & \text{1} & \text{6} \\
\hline\n\text{8} & \text{1} & \text{6} \\
\hline\n\text{9} & \text{1} & \text{6} \\
\hline\nprocess 3-digit groups (left-to-right)
```

```
 // say integer n for 1-999, nothing for 0
   public static void sayThreeDigitInteger(int n) {
     int hundredsDigit = n / 100;
     int twoDigits = n % 100;if (hundredsDigit > 0) {
         saySmallInteger(hundredsDigit);
         sayWord("hundred"); 
1999
      sayTwoDigitInteger(twoDigits);
 }
```
}

}<br>}

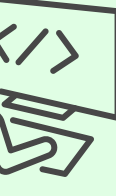

### Principle. Supply inputs that activate all possible execution paths through program.  $\longleftarrow$  so that all code gets tested

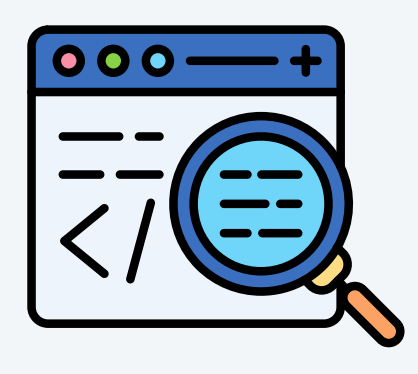

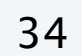

~/cos126/functions> java-introcs SayNumber 6 *one-digit number* [speaks "six"] ~/cos126/functions> java-introcs SayNumber 26 *two-digit number* ()) [speaks "twenty six"] ~/cos126/functions> java-introcs SayNumber 126 *three-digit number*()) [speaks "one hundred twenty six"] ~/cos126/functions> java-introcs SayNumber 2024 *typical case* ()) [speaks "two thousand twenty four] ~/cos126/functions> java-introcs SayNumber 401000011 [speaks "four hundred one million eleven"]

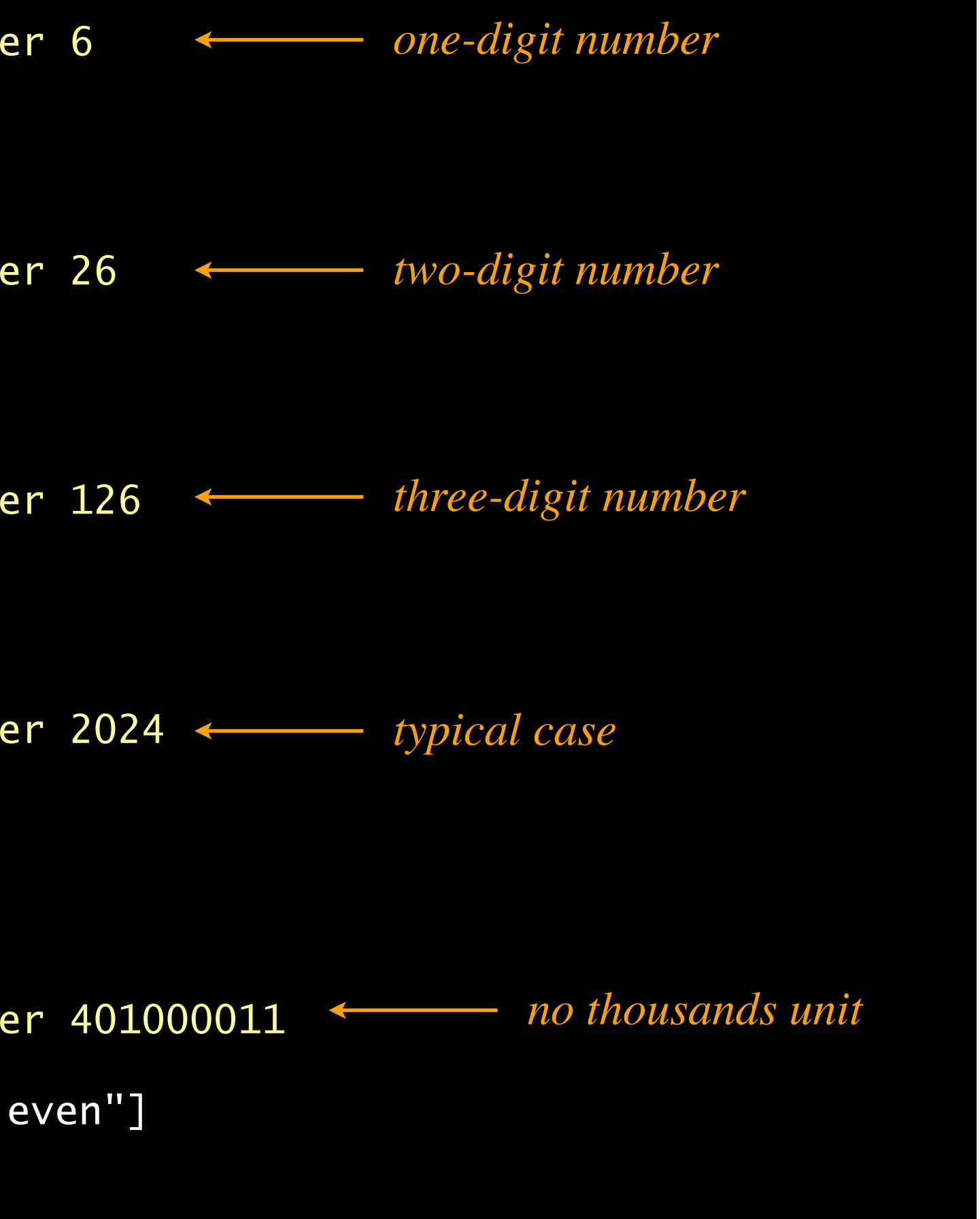

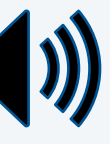

Function call graph. Graphical representation of different function calls within a program.

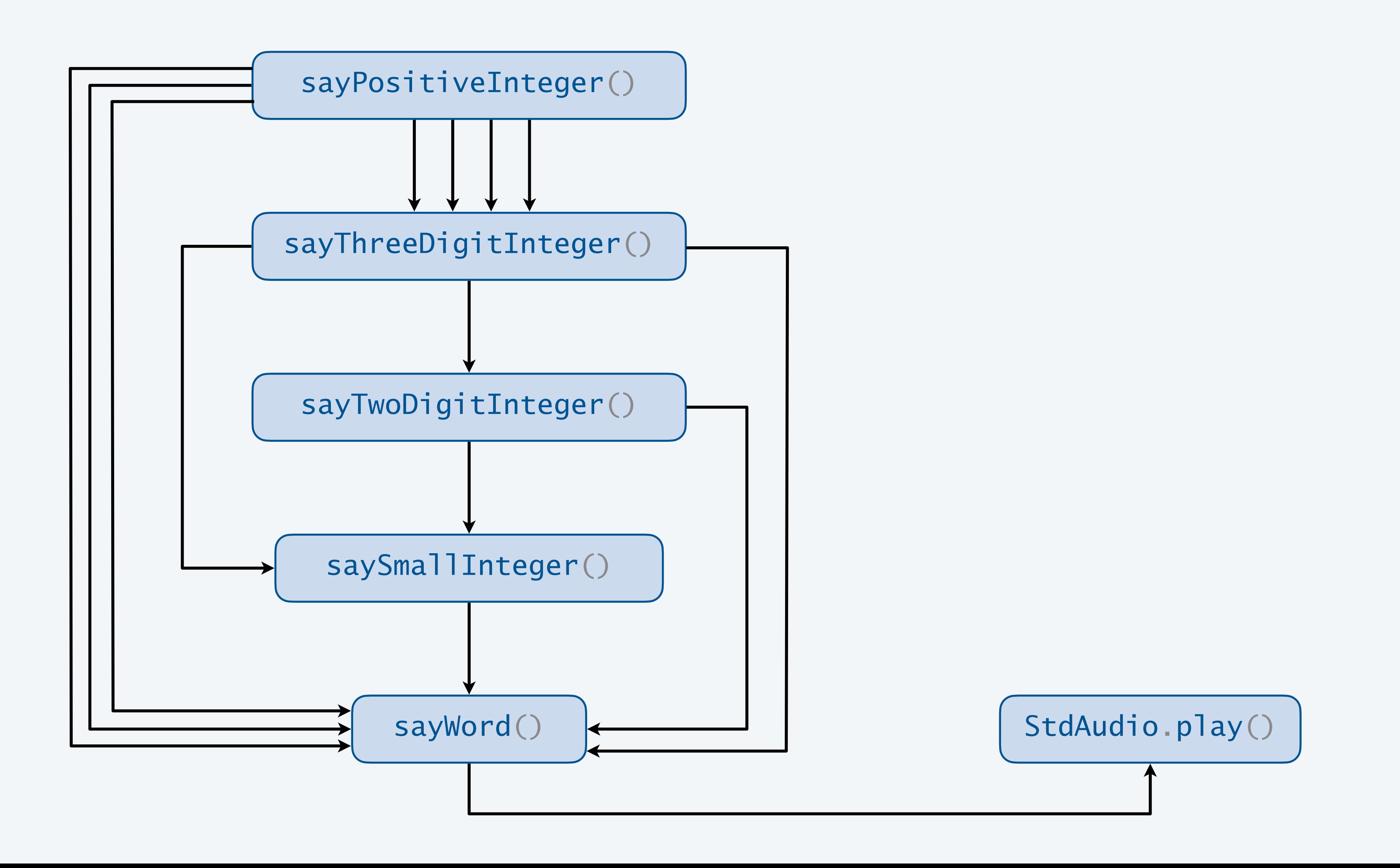

Decomposition. Break up a complex programming problem into smaller functional parts. Procedural decomposition. Implement each part as a separate function.

Ex. Say a positive integer.

- ・Play an audio file corresponding to a word.
- ・Say a small integer.
- ・Say a two-digit integer.
- ・Say a three-digit integer.

Benefits. Supports the 3 Rs:

- ・Readability: understand and reason about code.
- ・Reliability: test, debug, and maintain code.
- ・Reusability: reuse and share code.

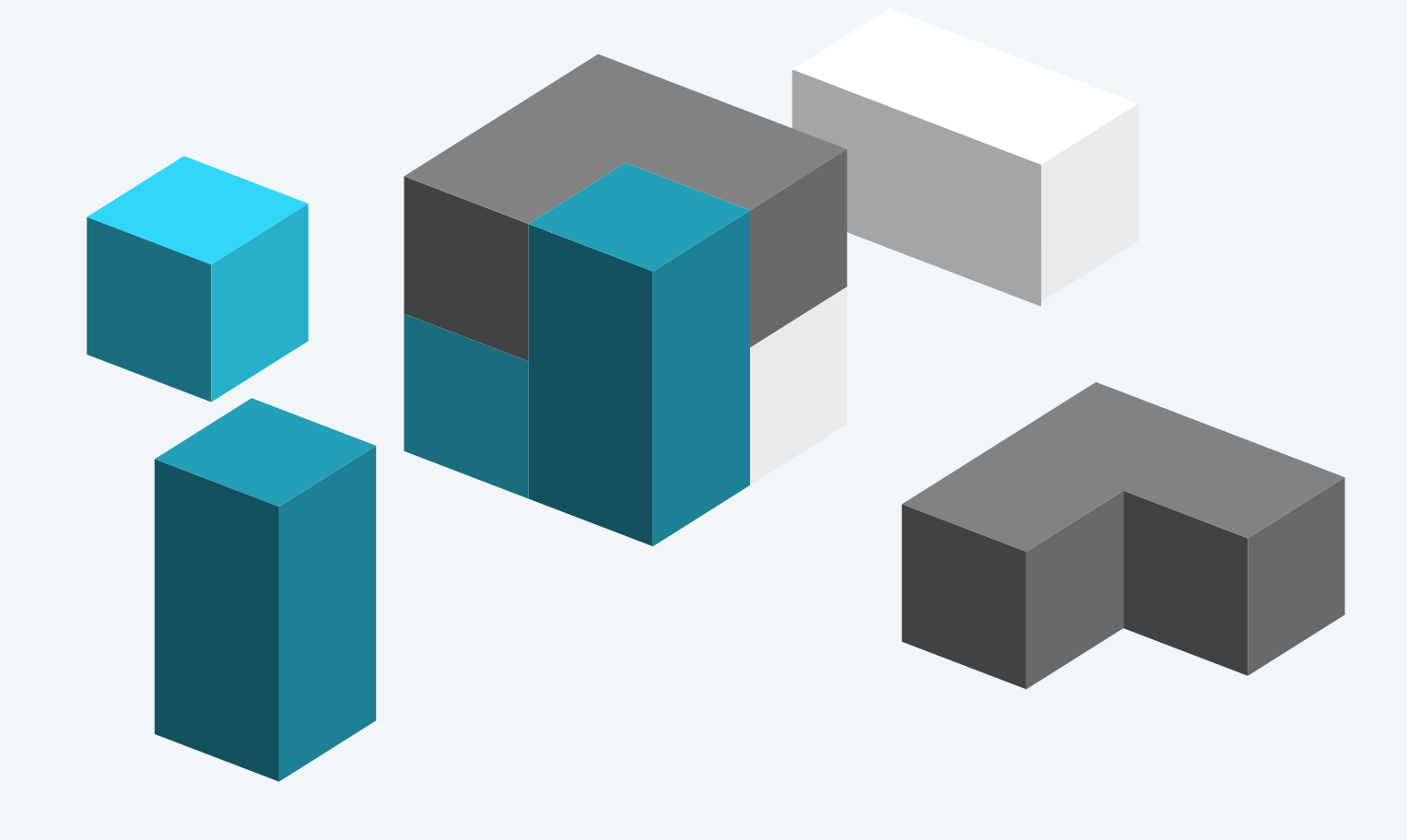

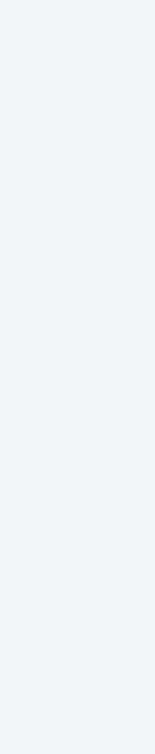

# Summary

Functions. Provide a fundamental way to change flow of control of program.

- ・Java evaluates the arguments and passes by value to function.
- ・Function initializes parameter variables with corresponding argument values.
- ・Function computes a single return value and returns it to caller.

### Applications.

- ・Scientists use mathematical functions to calculate formulas.
- ・Programmers use functions to build modular programs.
- ・You use functions for both.

This lecture. Write your own functions.

Next lecture. Build reusable libraries of functions.

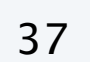

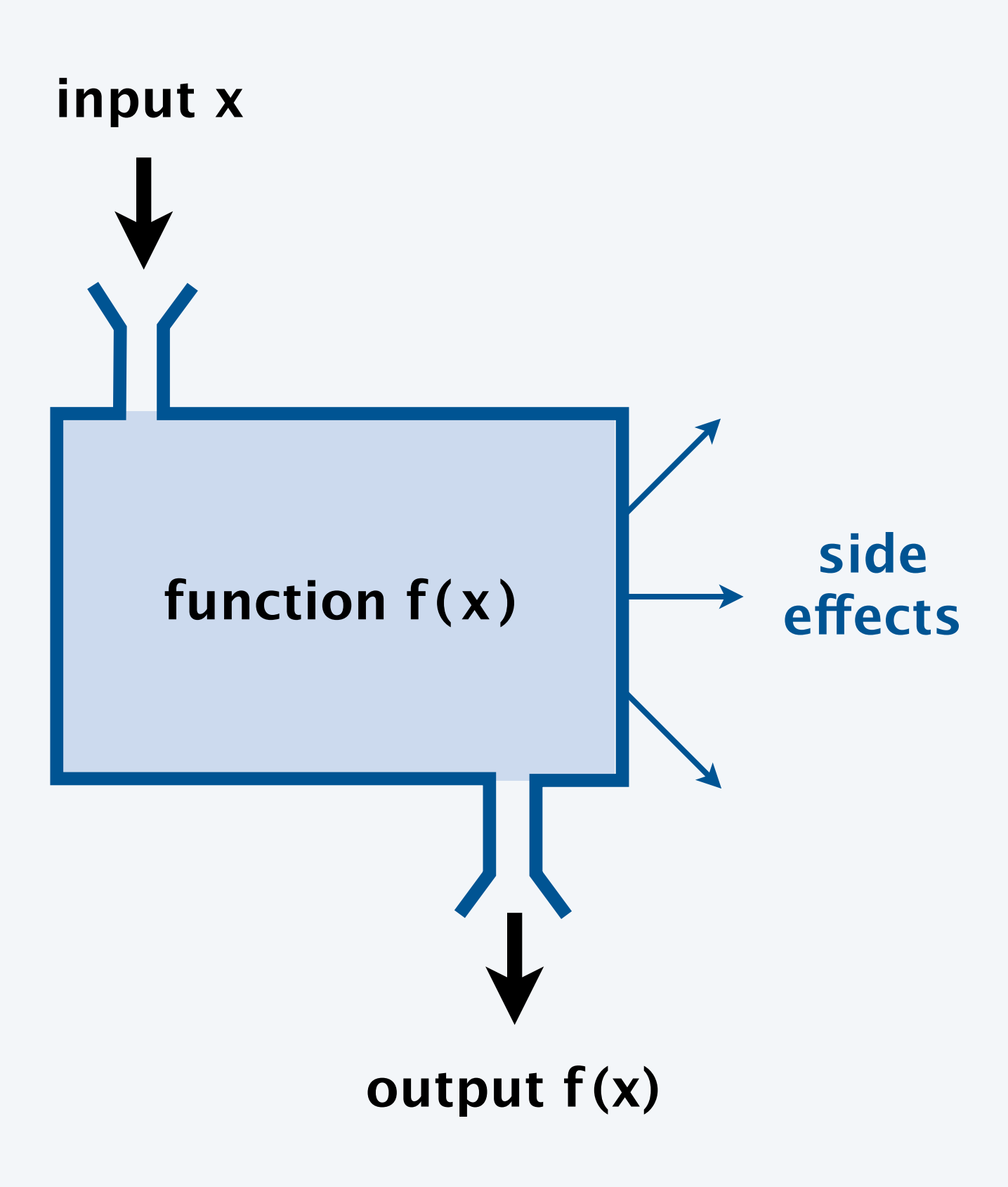

# **Credits**

#### **media**

**Function Gradient** 

**Function Machine** 

*Normal Distribution* 

**Chemotherapy Side Effects** 

**Decimal Place Value** 

**Code Testing** 

**SpongeBob SquarePants Multitasking** 

Lecture Slides © Copyright 2024 Robert Sedgewick and Kevin Wayne

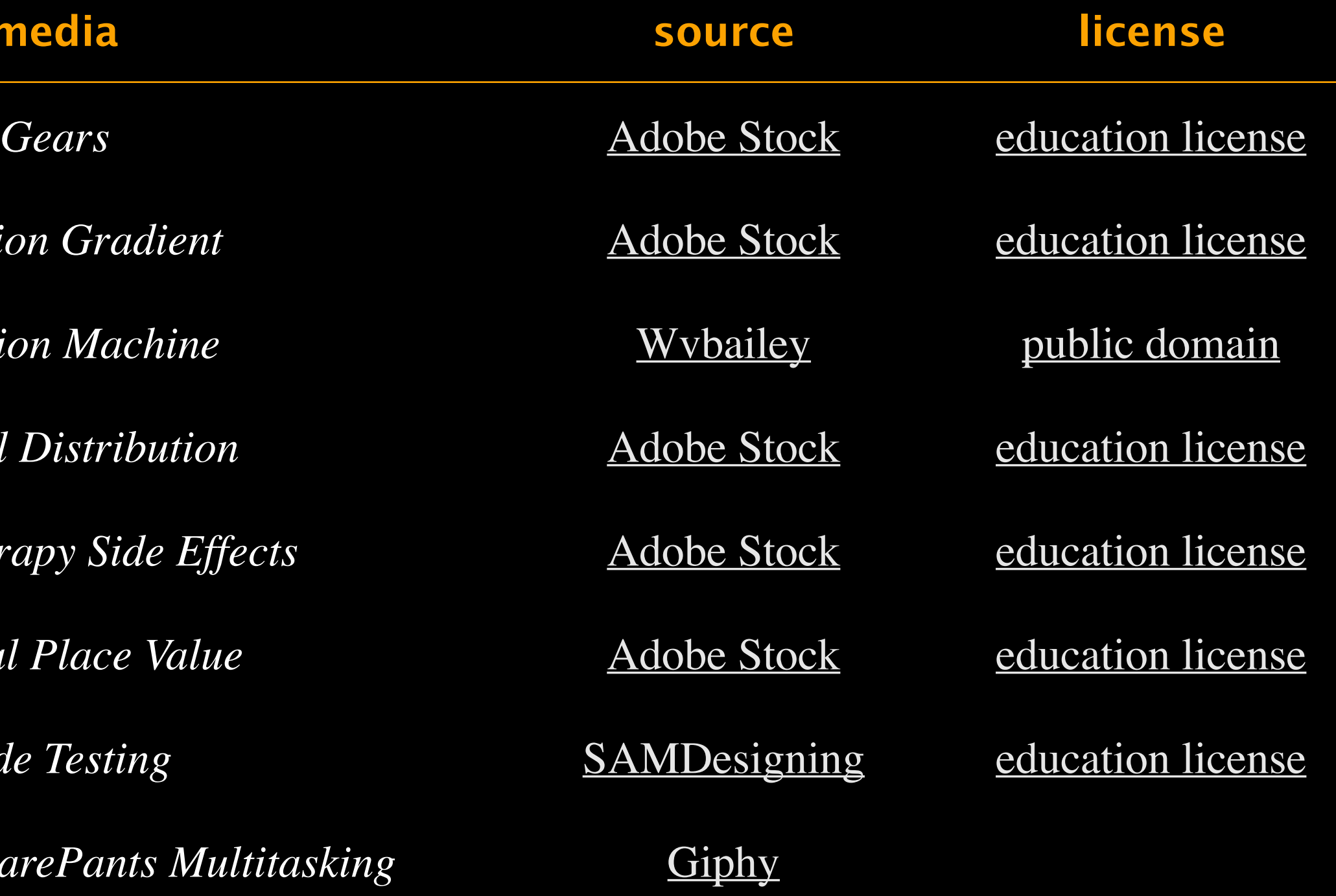

*Modular Design* [Modular Management](https://www.modularmanagement.com/blog/all-you-need-to-know-about-modularization)